# **7E - RÉUNION DE MI-ANNÉE**

#### Mercredi 20 janvier 2021

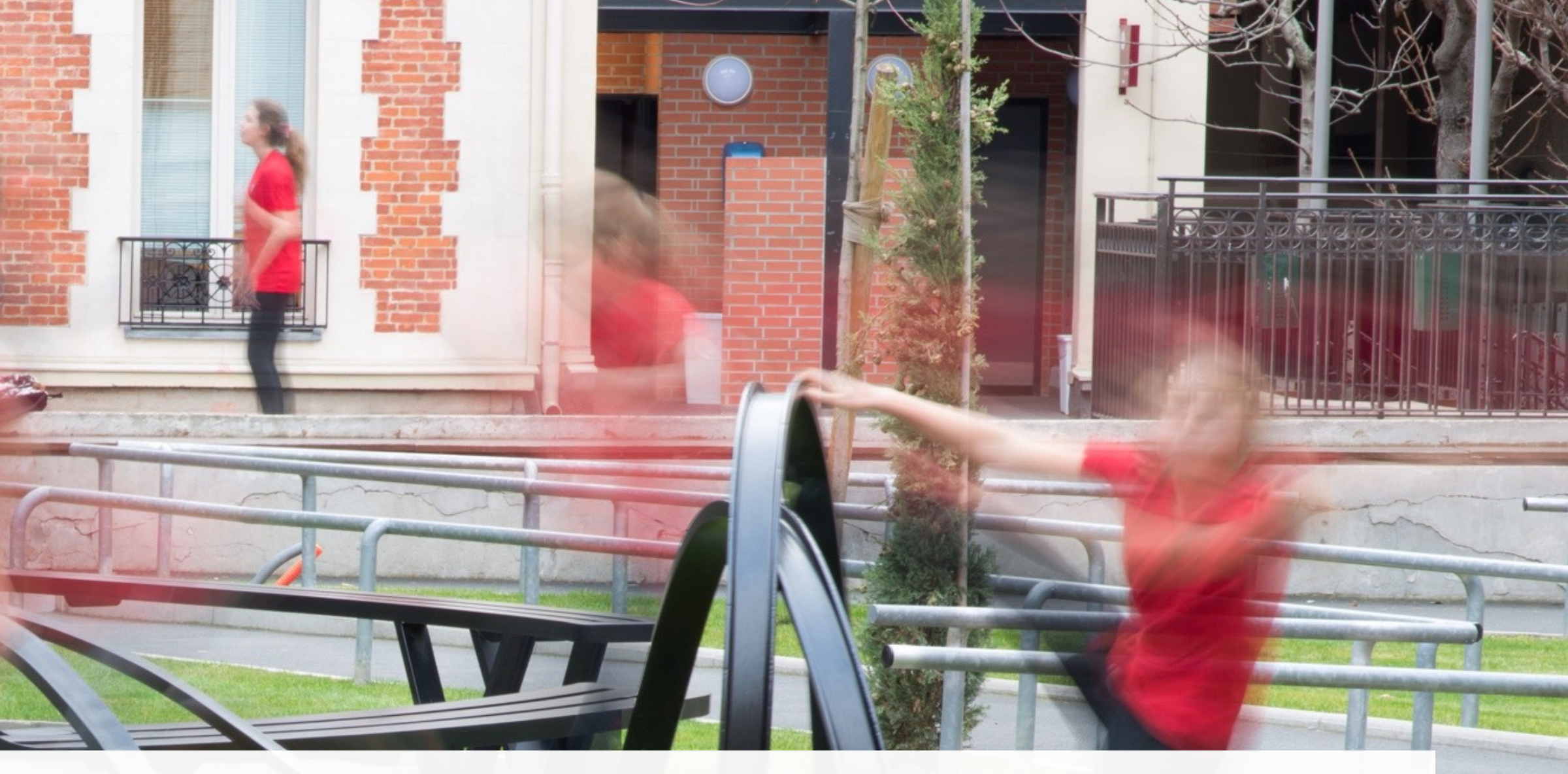

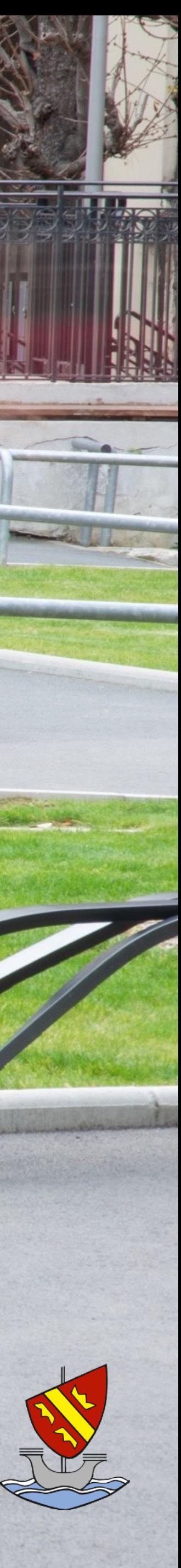

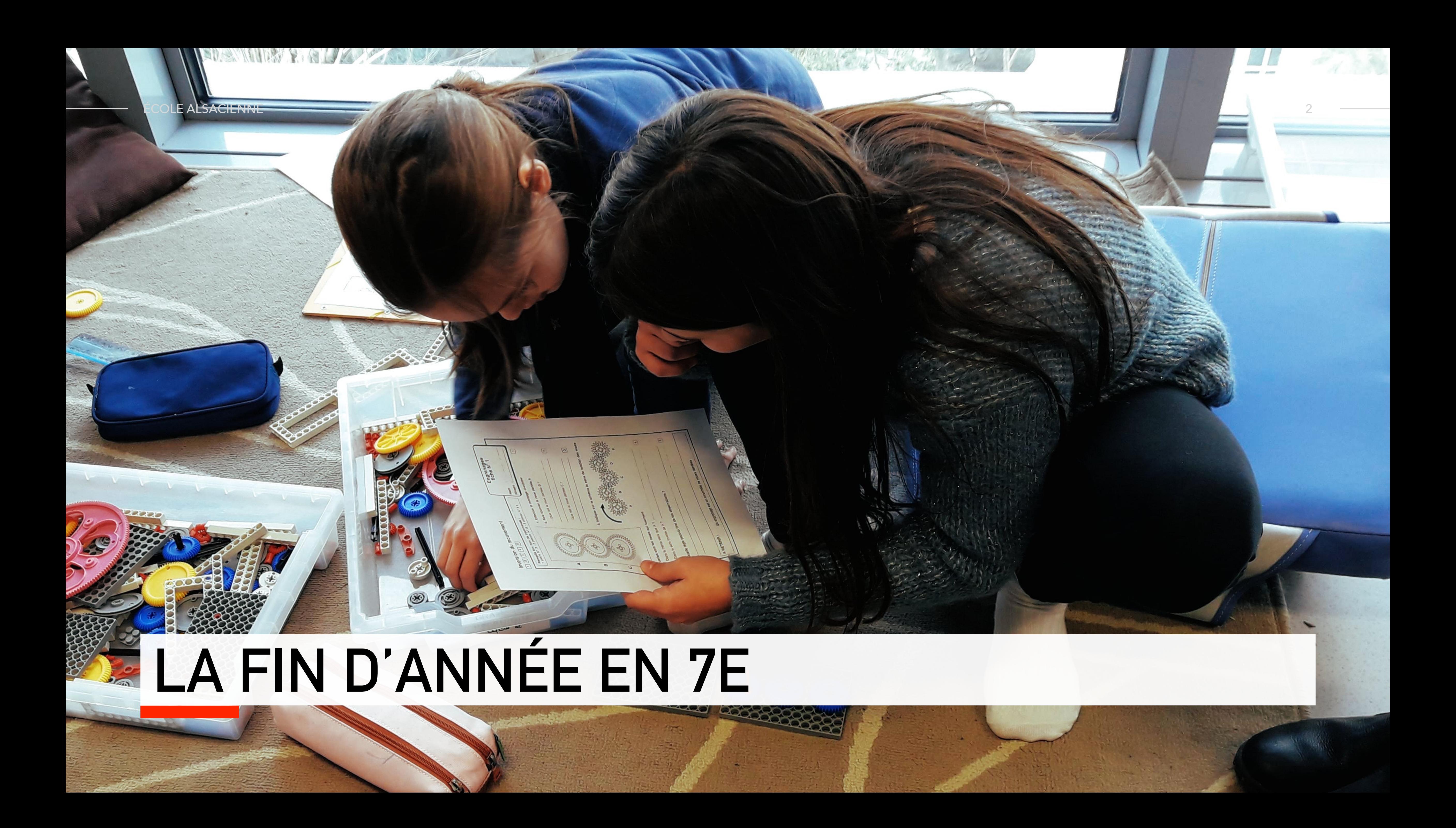

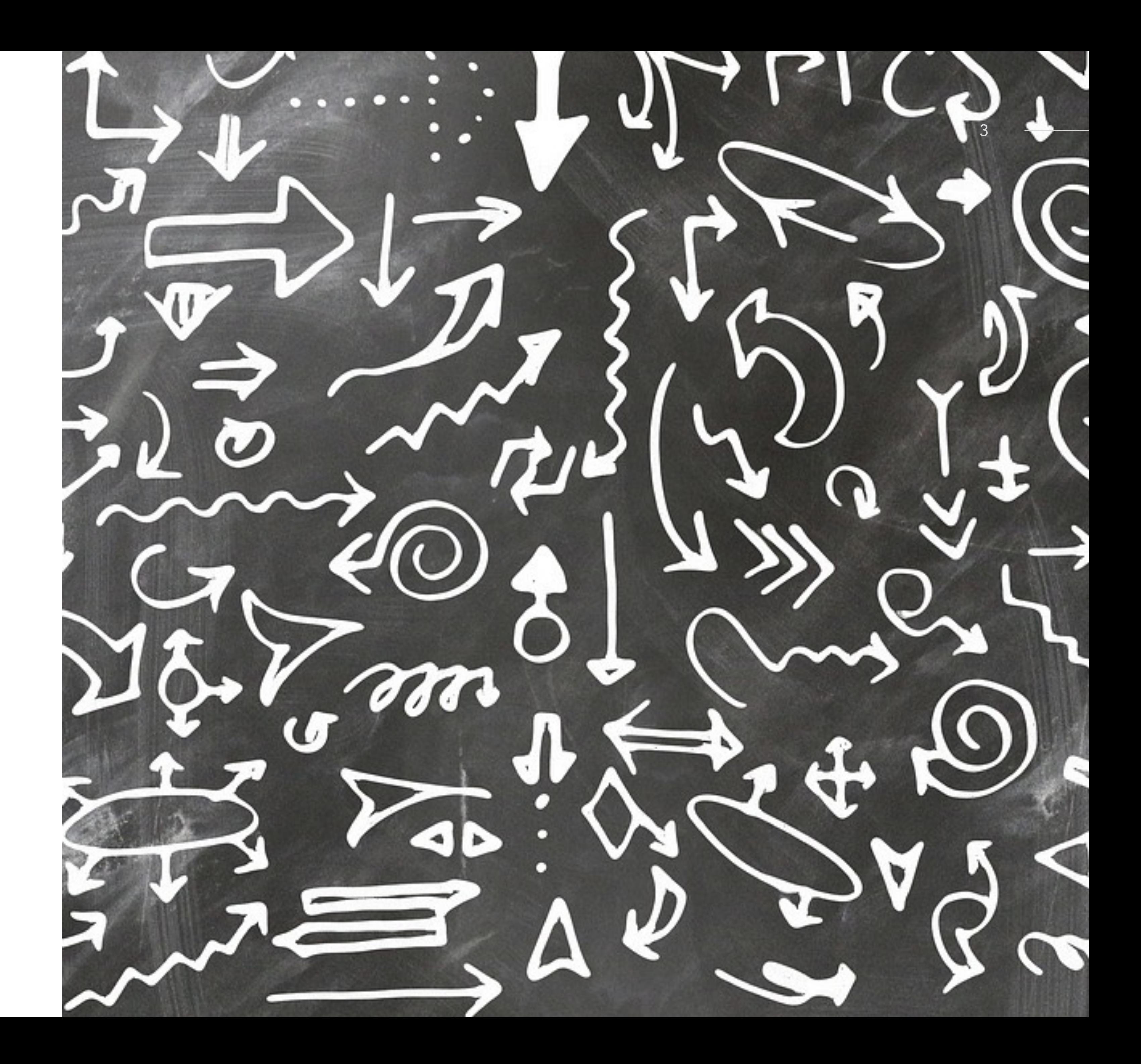

## **Les choix proposés**

- La classe musicale
- Les langues vivantes

#### ÉCOLE ALSAC

# LA 2E LANGUE VIVANTE

 $^{\circ}$ 

 $\bullet$ 

 $\frac{1}{2}$ 

 $\frac{1}{4}$ 

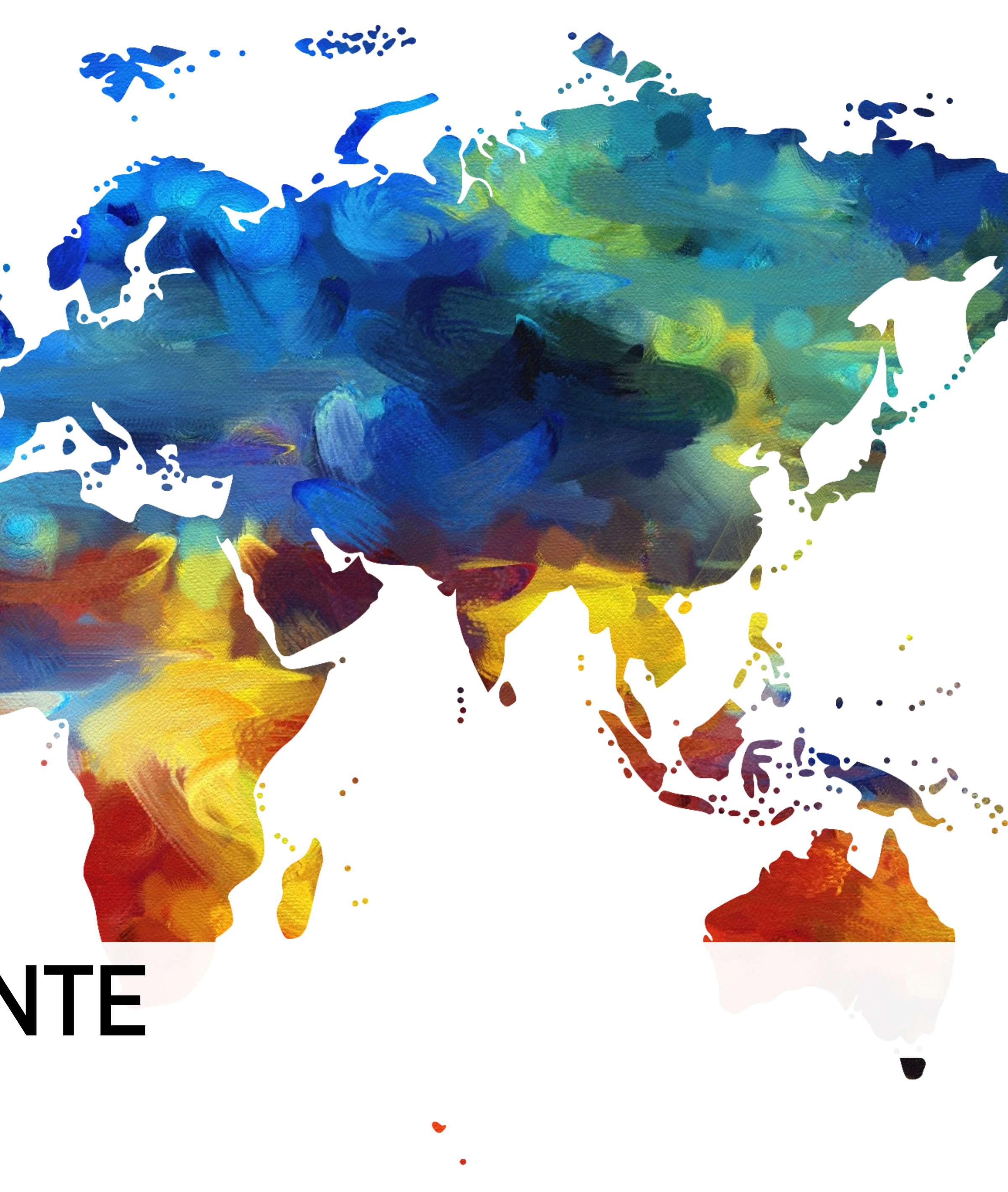

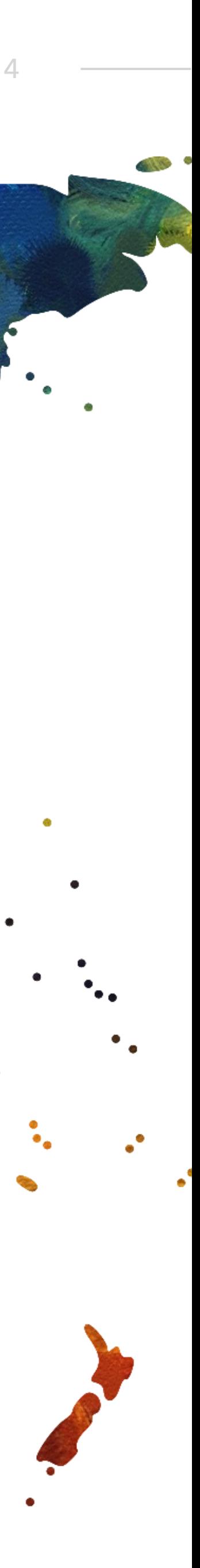

ECOLE ALSACIENNE SECOLE ALSACIENNE

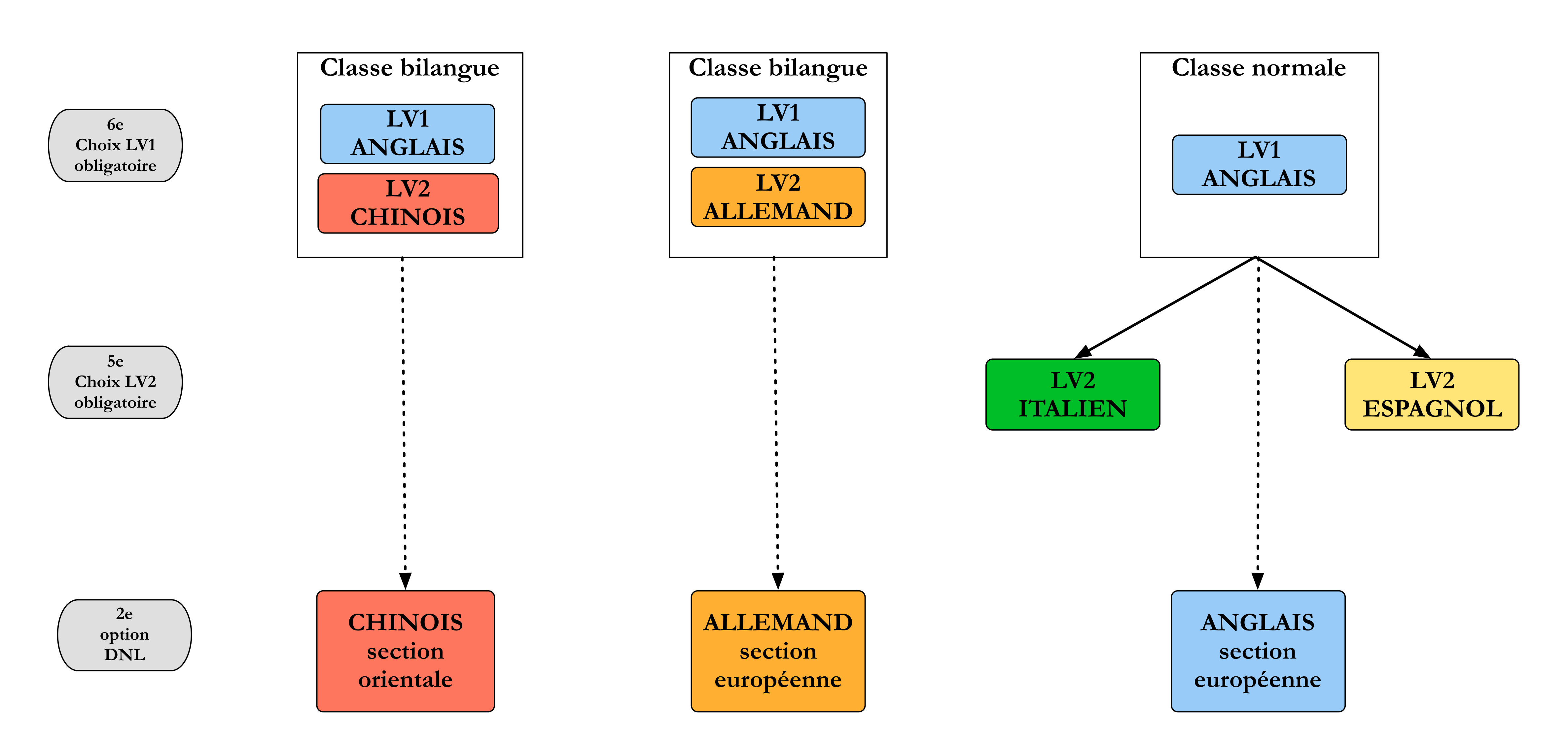

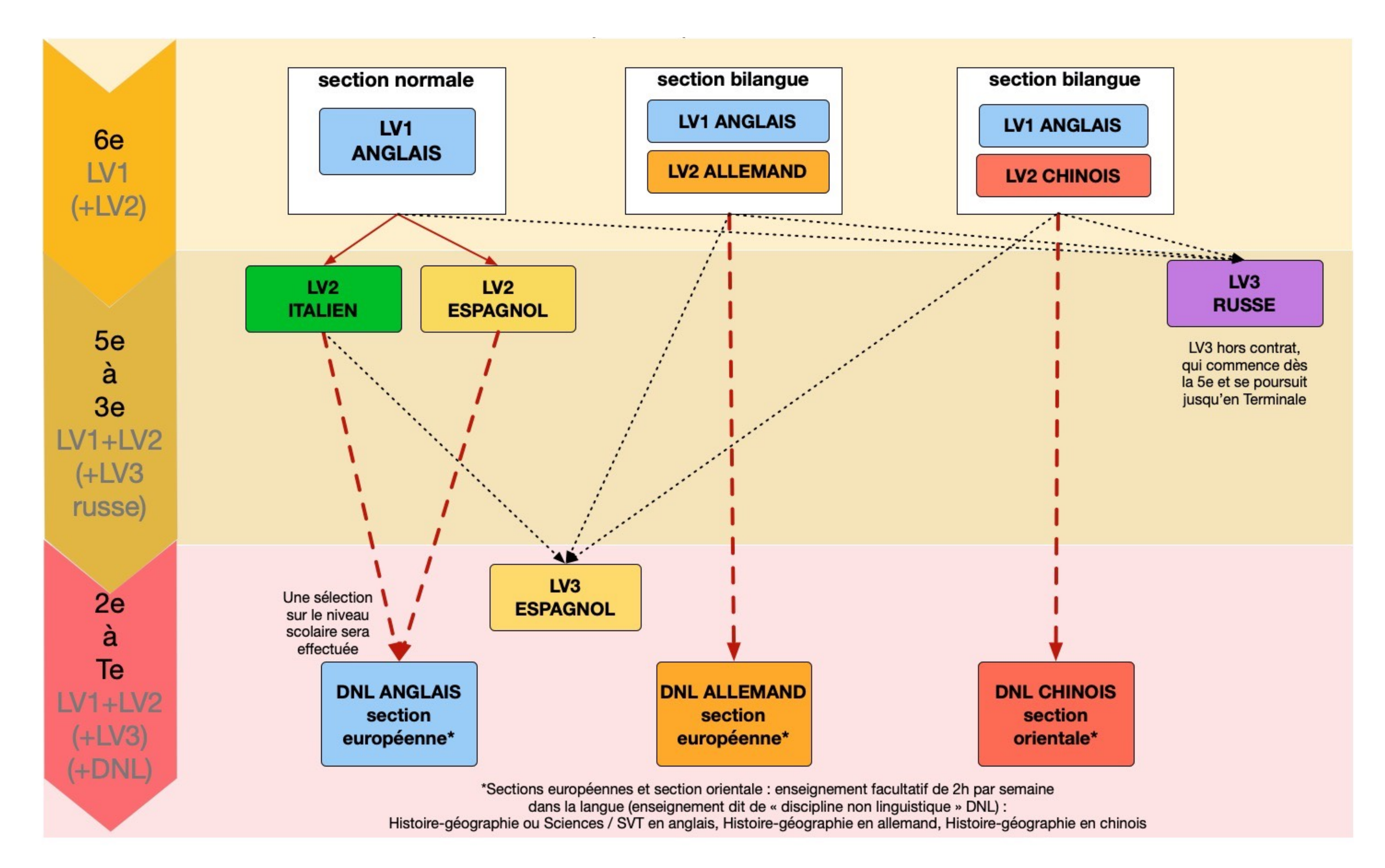

6

# **LA CLASSE MUSICALE**

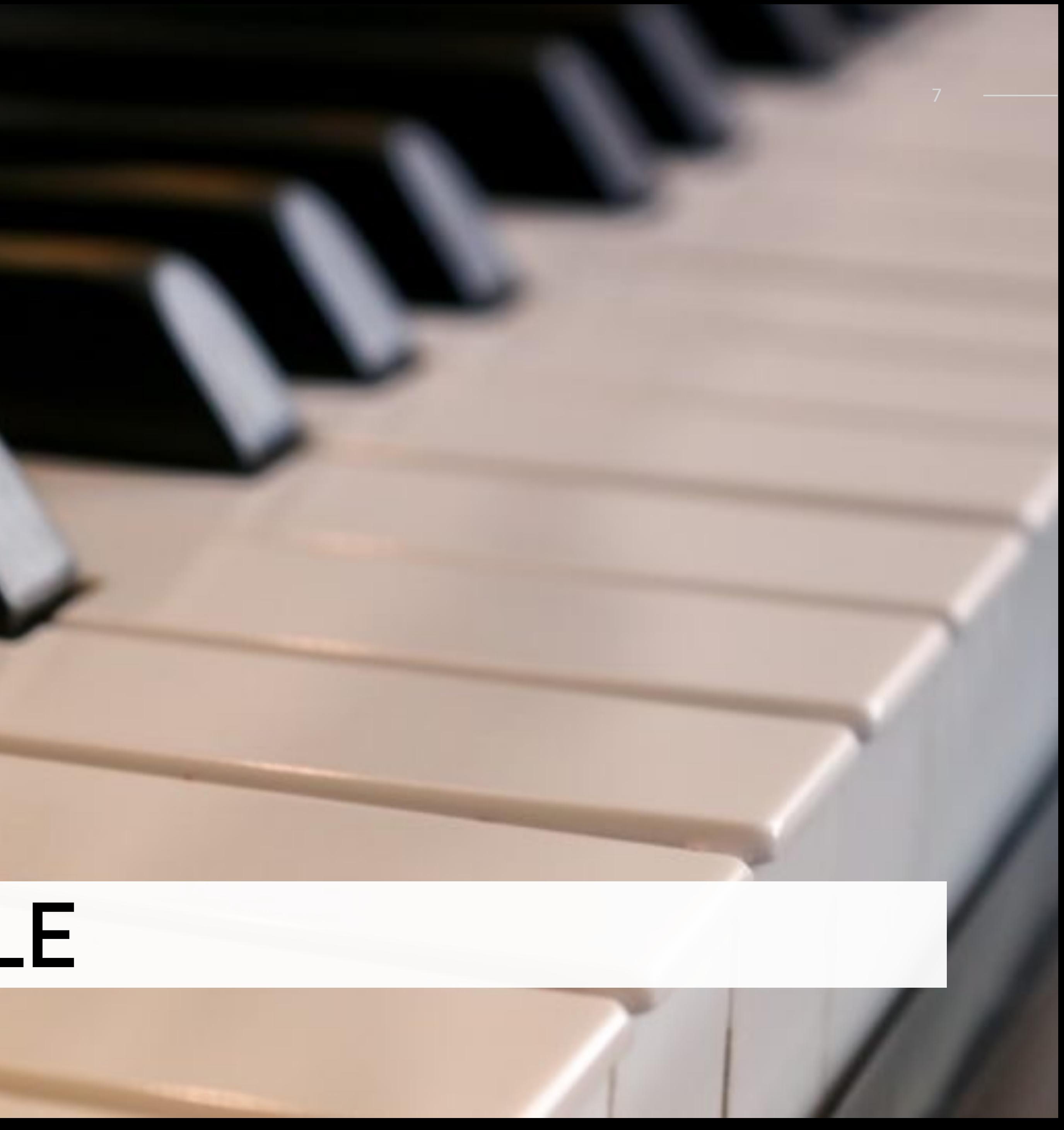

8

## **Concilier scolarité et musique**

#### ÉCOLE ALSACIENNE

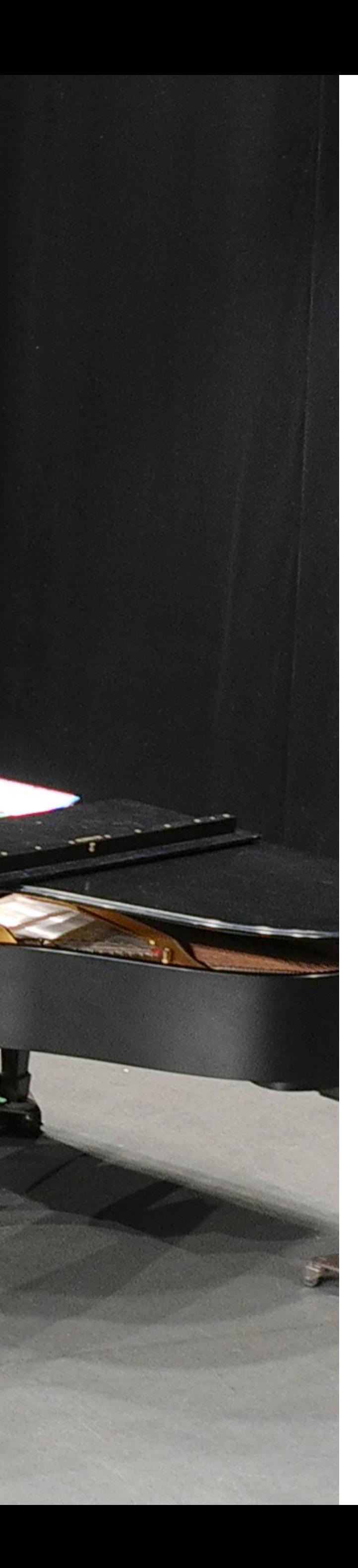

L'École alsacienne propose une classe à horaire aménagé musique (CHAM) de la 6e à la 3e. Cette classe à effectif réduit permet aux élèves de concilier une pratique musicale exigeante avec un enseignement scolaire de qualité.

9

## **Conditions d'inscription**

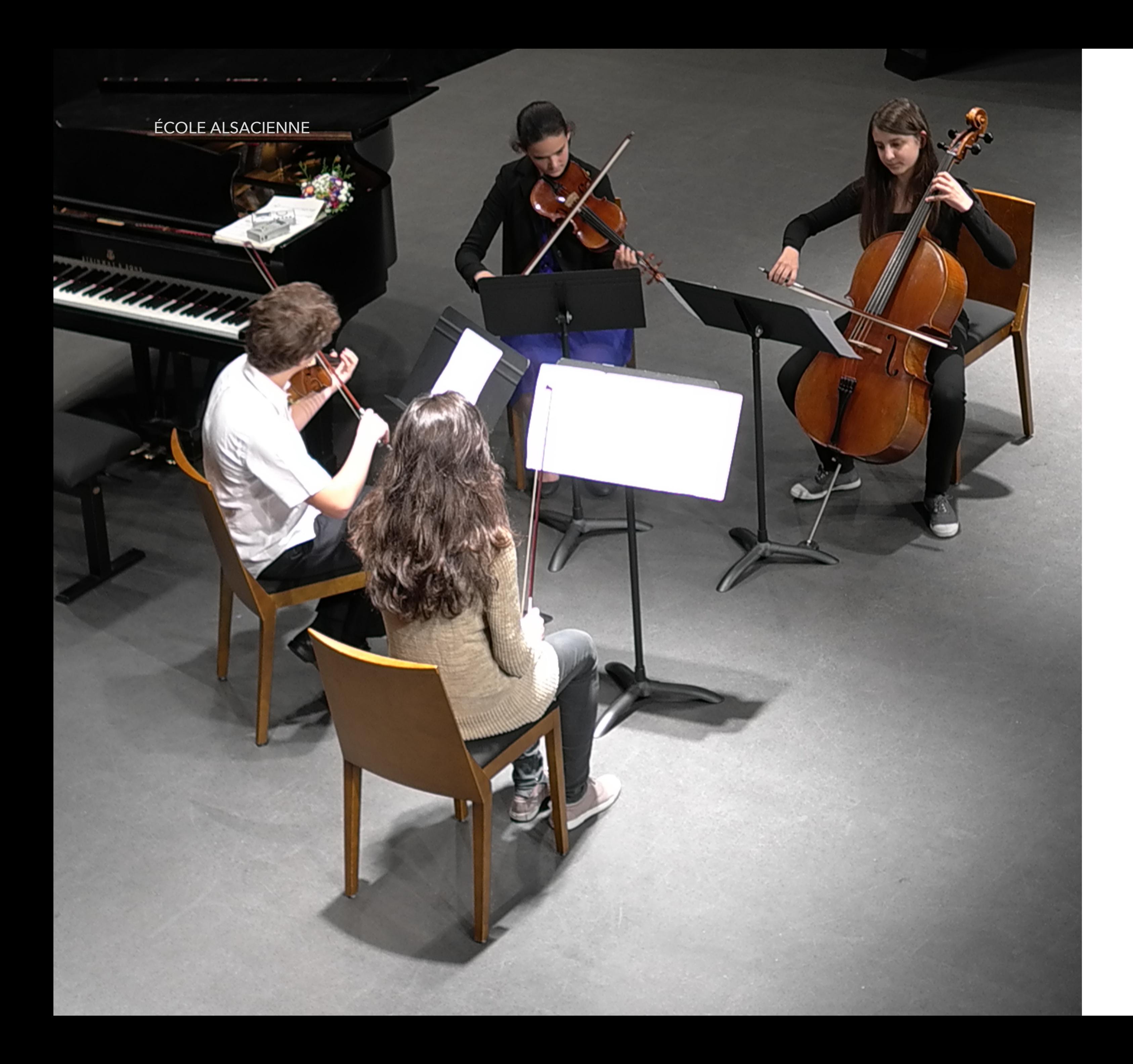

- Afin de pouvoir intégrer la classe musicale, il est nécessaire d'être inscrit dans une école de musique (conservatoire municipal ou national, école de musique publique, Schola Cantorum...).
- L'élève doit suivre obligatoirement les trois disciplines suivantes :
	- pratique d'un instrument,
	- formation musicale,
	- pratique d'une discipline collective.
- La pratique collective peut être effectuée à l'École alsacienne :
	- au sein de l'atelier musique de chambre, au sein de l'atelier groupe rock pour les élèves ayant comme instrument la batterie ou tout instrument électrifié (guitare, basse..).

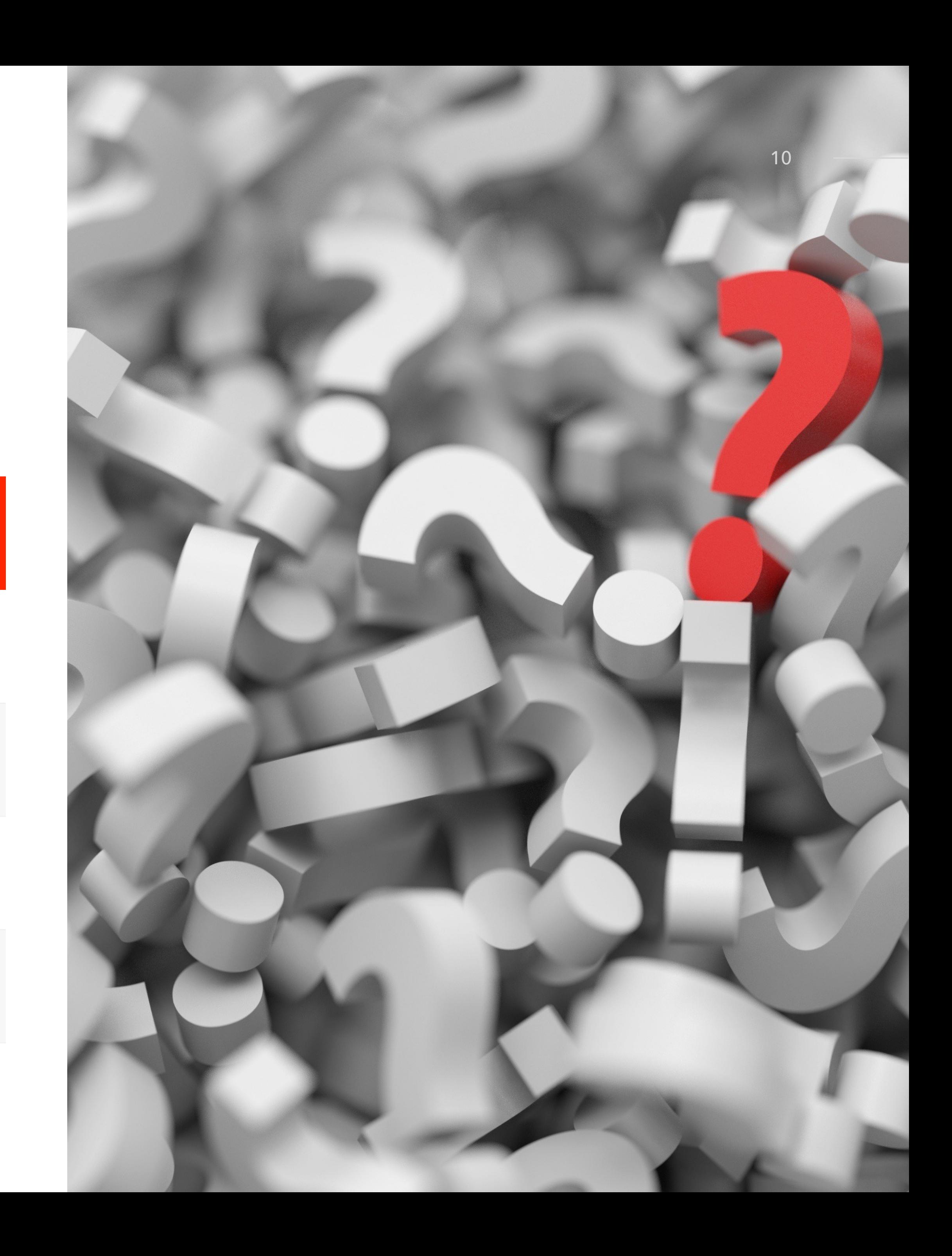

# **Visios Questions / Réponses**

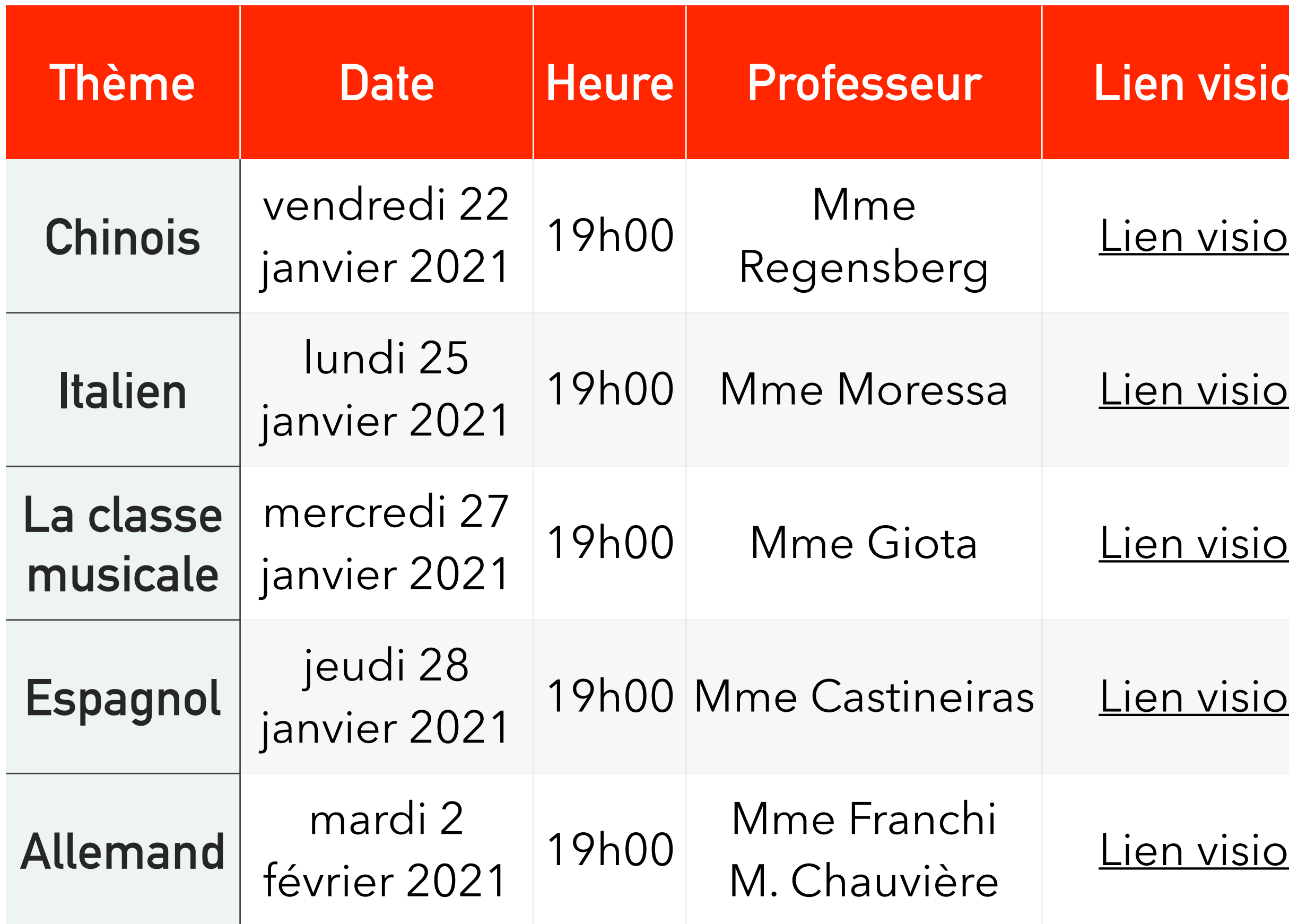

### $\mathbf{R}$  ien visio

<u>ien visio</u>

<u>ien visio</u>

# **Les horaires en 6e**

- 26 heures de cours par semaine (de la 6e à la 3e)
- LV2 Allemand ou Chinois : +2h
- Heure de vie de classe : 10h par an

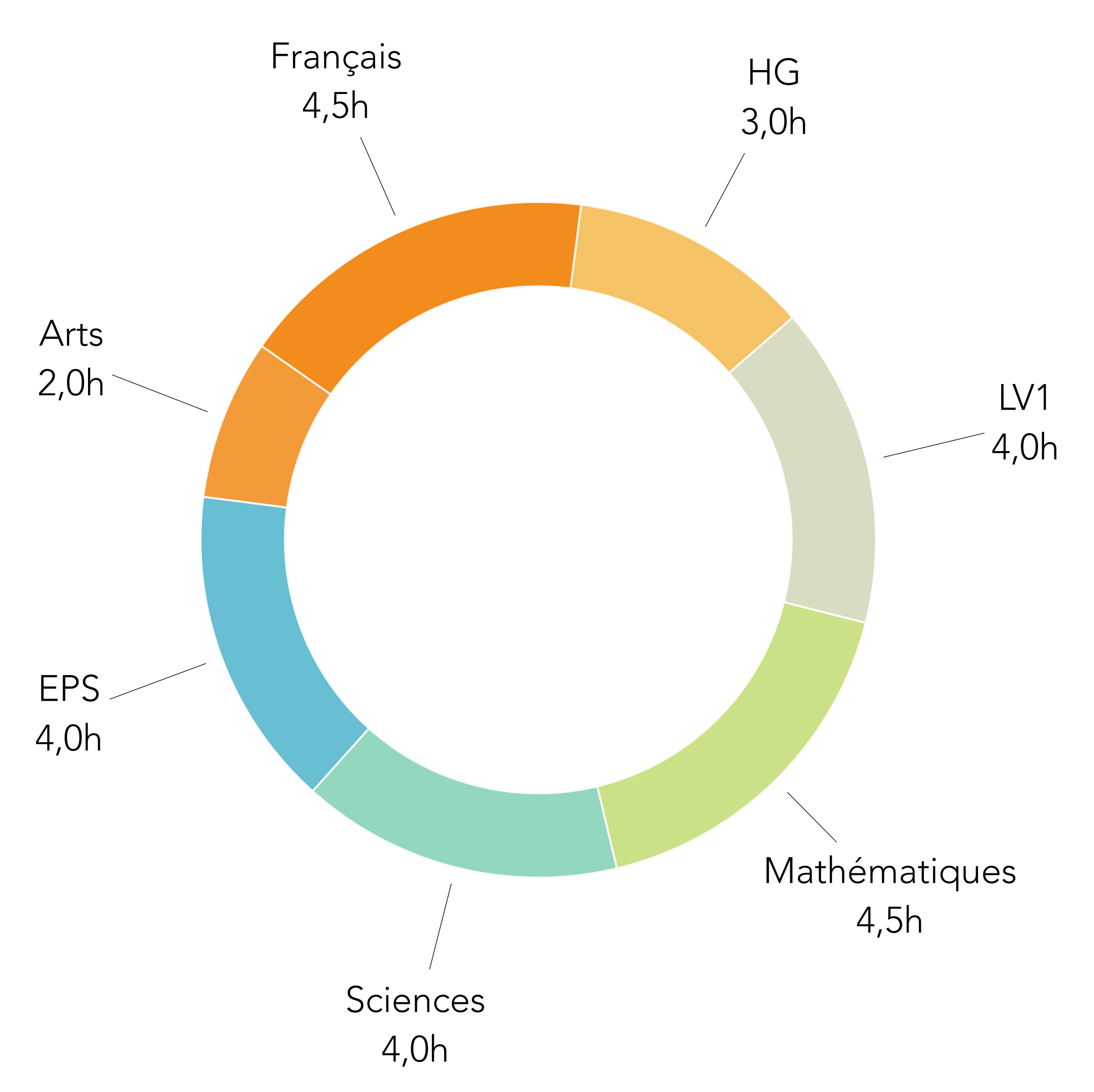

## Le formulaire de réinscription

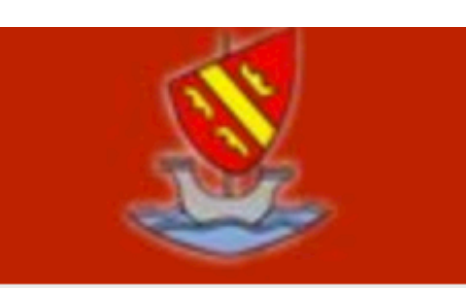

Info

Si vous ne validez pas votre saisie, vous ne pourrez pas recevoir d'accusé-réception et votre demande ne sera pas enregistrée.

Prénom

# école alsacienne

#### Réinscription - Grand collège - R2018

Formulaire de demande de réinscription à l'École alsacienne.

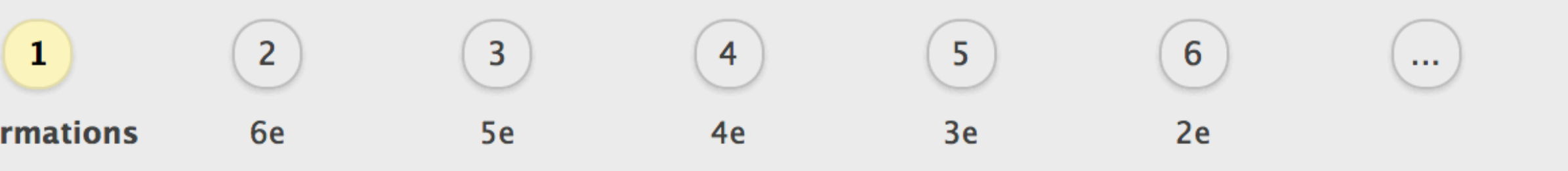

#### **TRÈS IMPORTANT**

Il vous faut *impérativement* aller jusqu'à la dernière page pour Valider.

#### Informations sur l'élève

Toutes les informations concernant votre enfant : nom, niveau, classe.

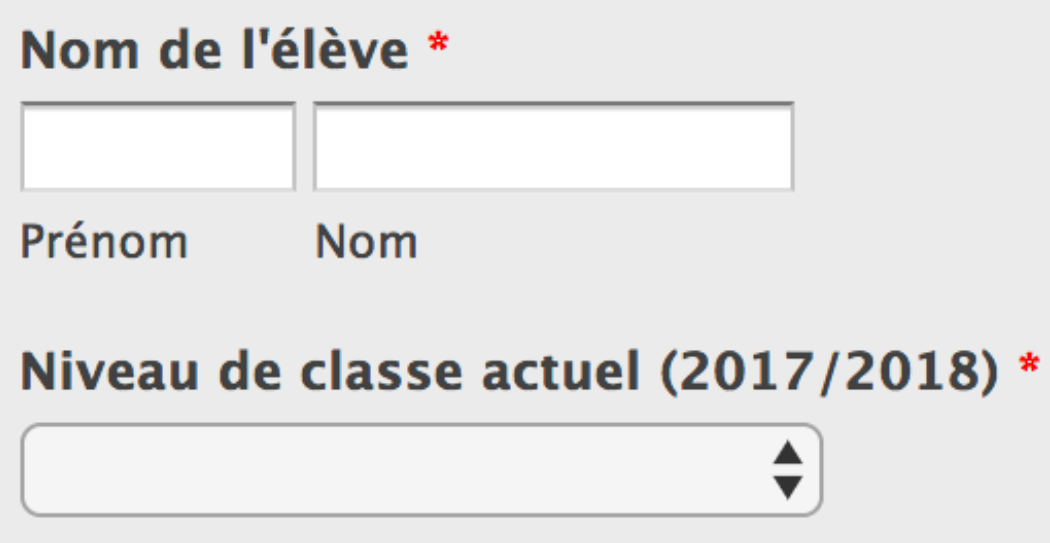

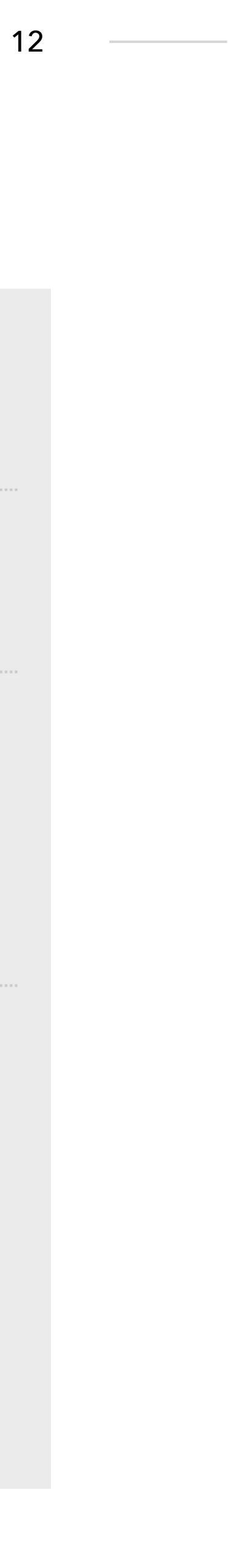

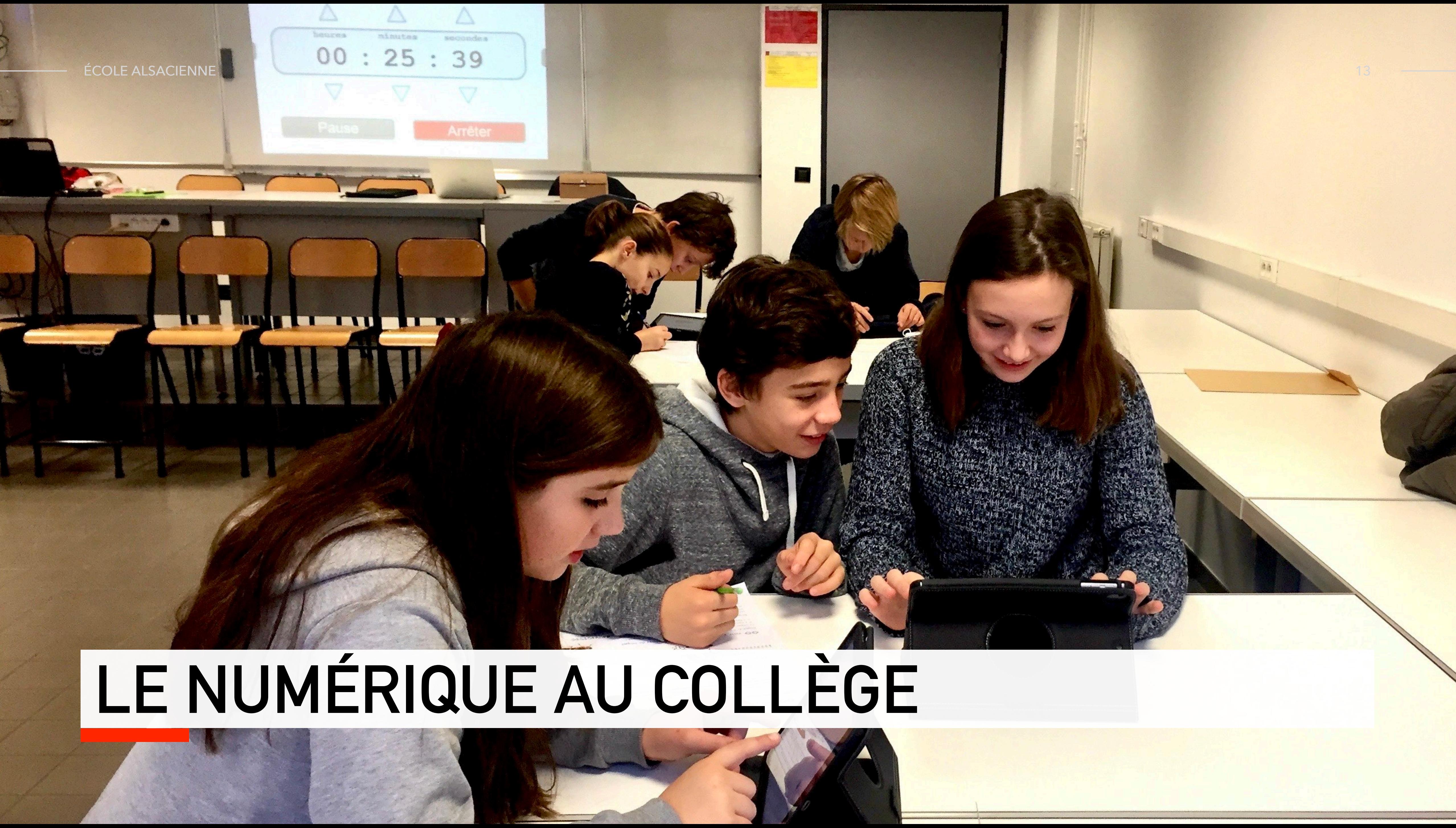

# **Le numérique pour…**

- Accompagner une pédagogie active
- Stimuler la créativité
- Faciliter la coopération
- Éduquer au numérique
- Alléger le poids des cartables

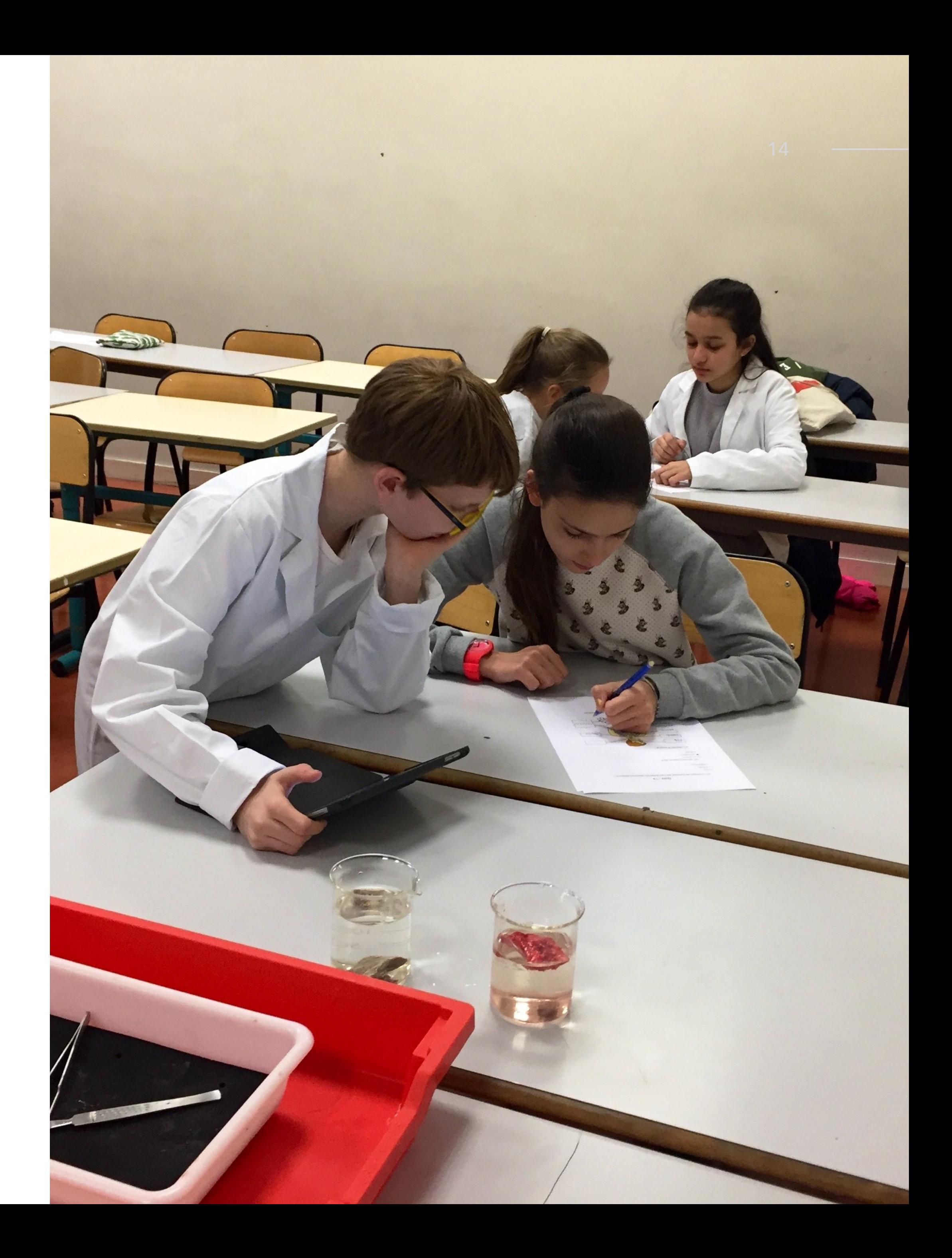

# ACCOMPAGNER<br>UNE PÉDAGOGIE ACTIVE

ÉCOLE ALSACIE

n 15

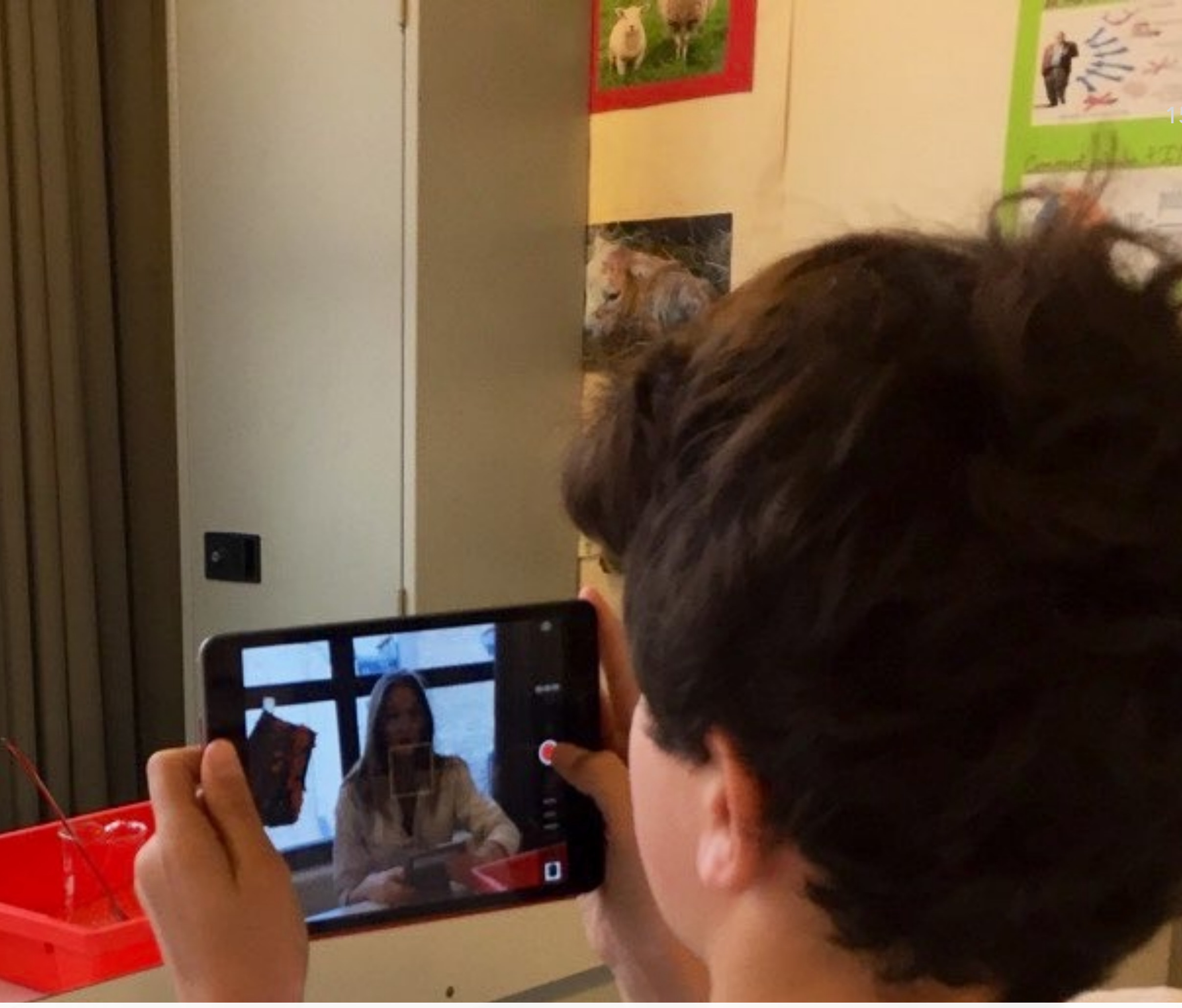

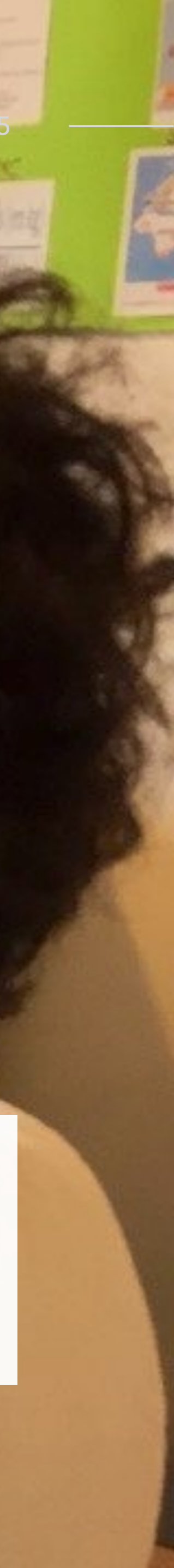

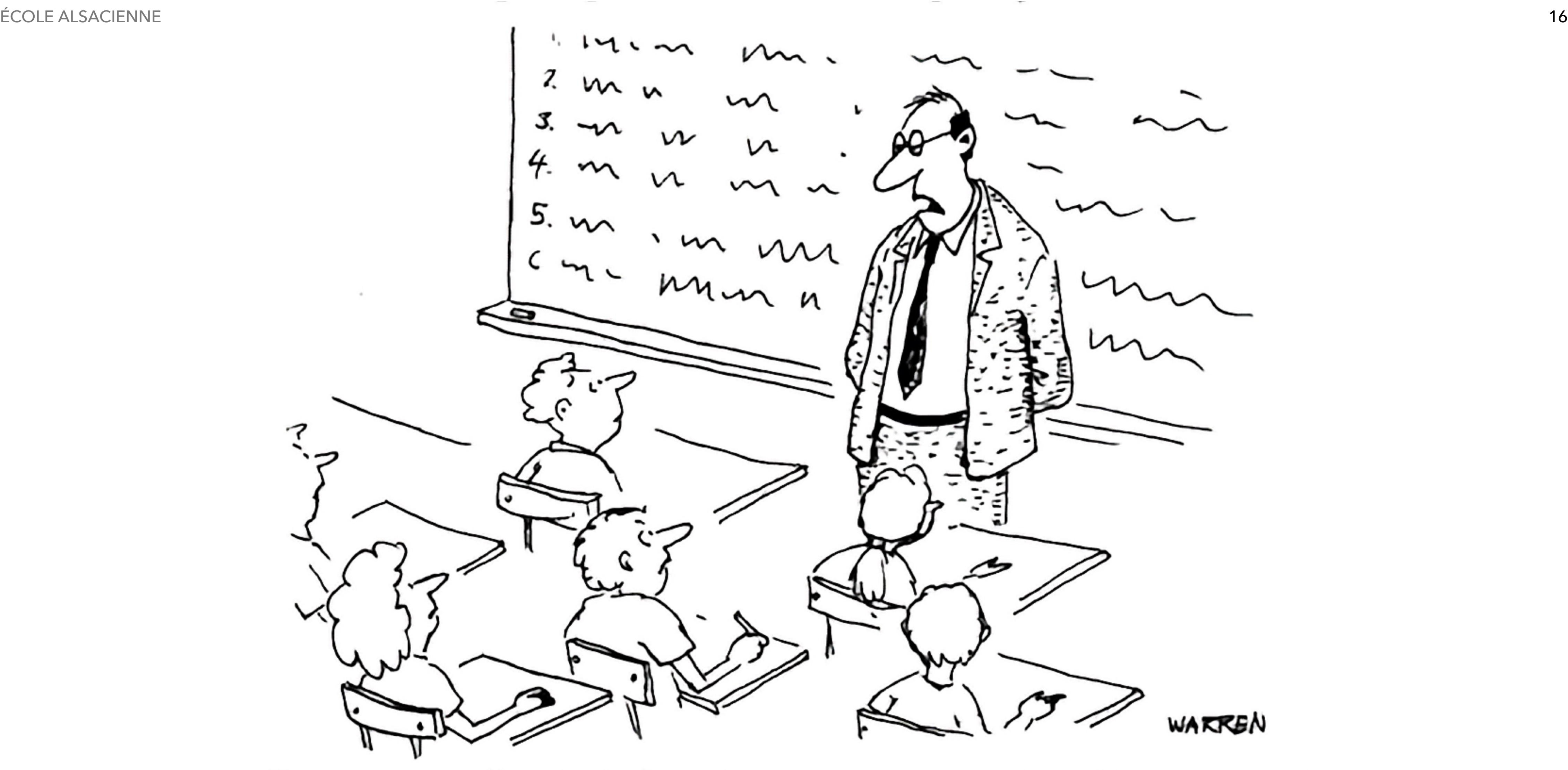

"I expect you all to be independent, innovative, critical thinkers who will do exactly as I say."

Warren - 1989

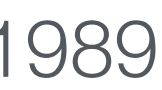

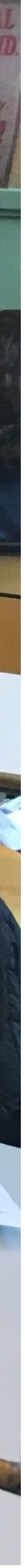

### **Inverser la classe**

Un exemple de classe inversée en mathématiques en 3e.

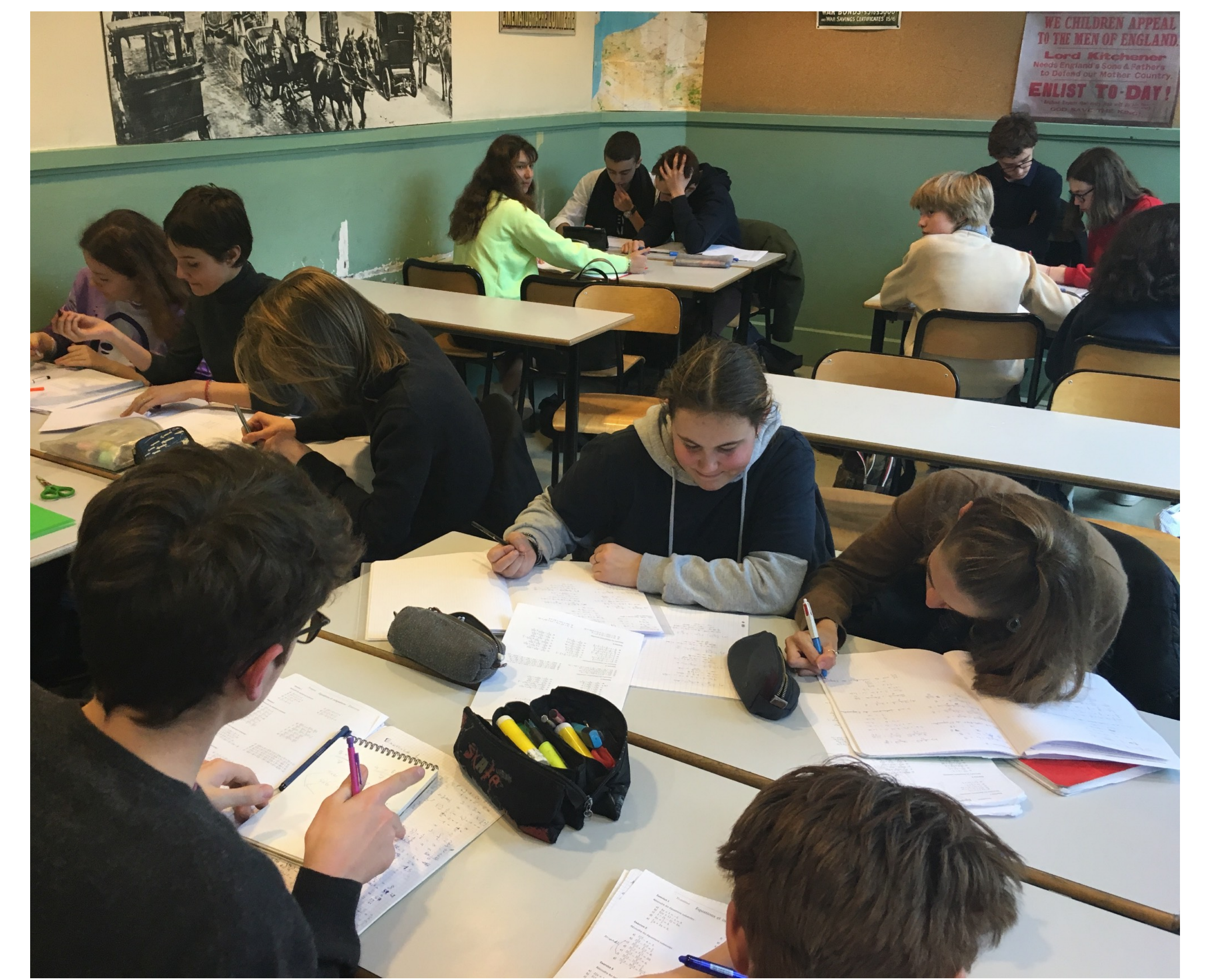

 $\overline{4}$ 

**B** 

**B** 

**B** 

 $\,$  B  $\,$ 

 $\,$  B  $\,$ 

 $\mathbf{A}$  .

**B** 

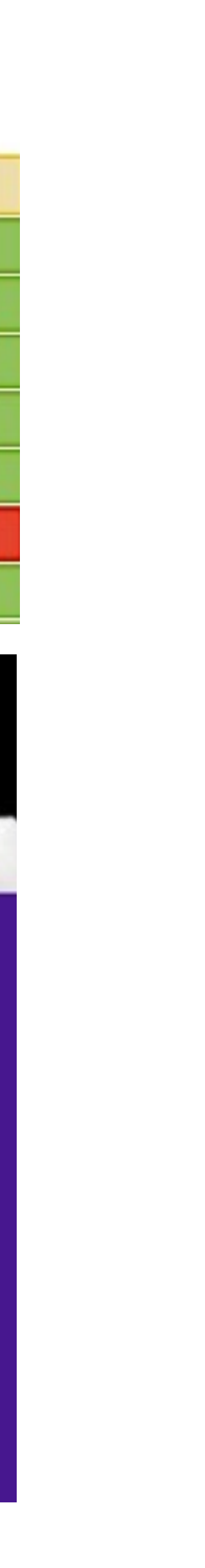

### **Évaluer instantanément**

L'iPad permet d'évaluer très facilement les élèves en cours de séance à l'aide d'applications comme

- Quizlet
- Socrative
- Kahoot

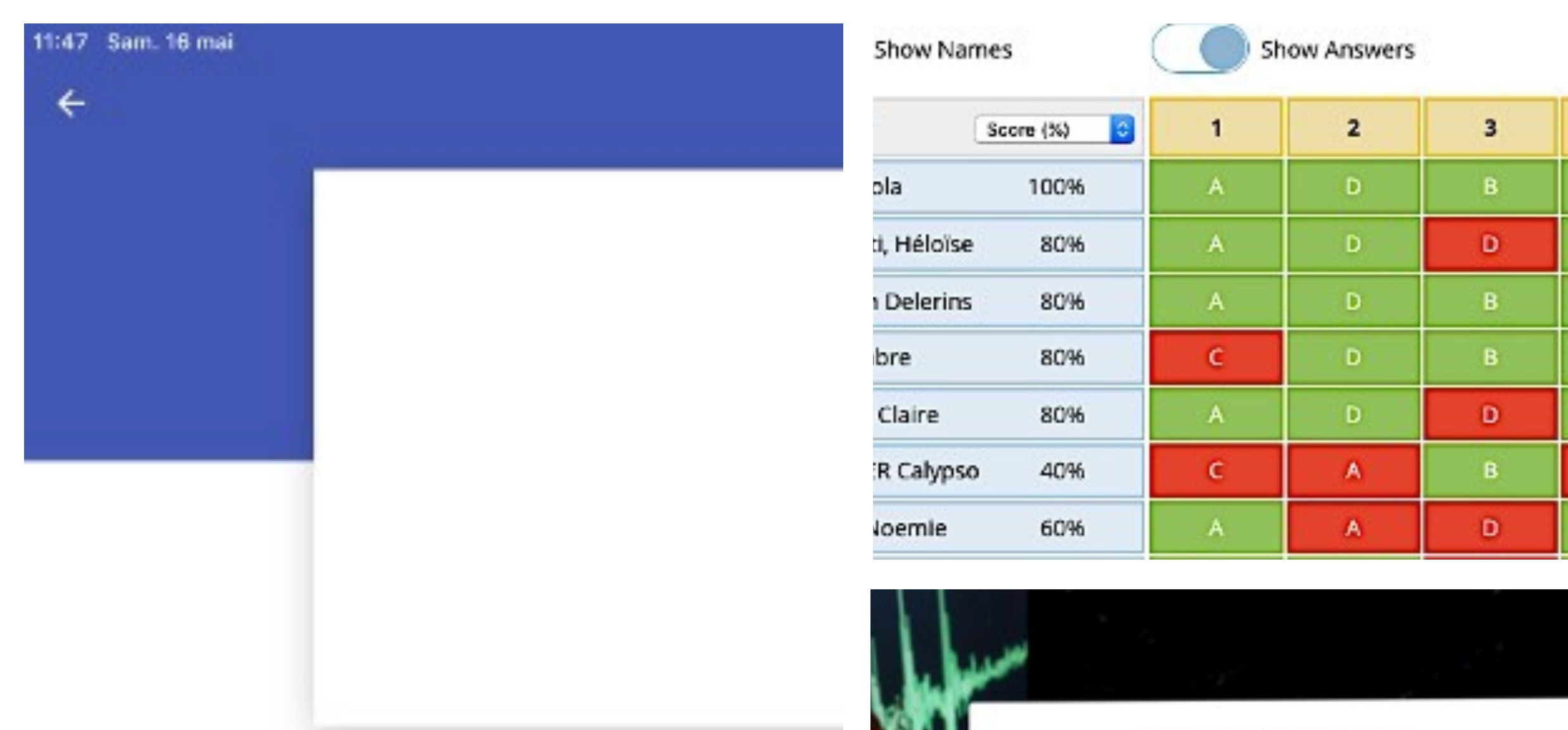

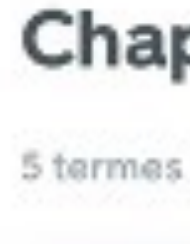

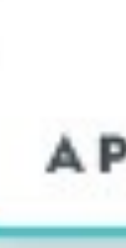

**TERMES** 

Planète

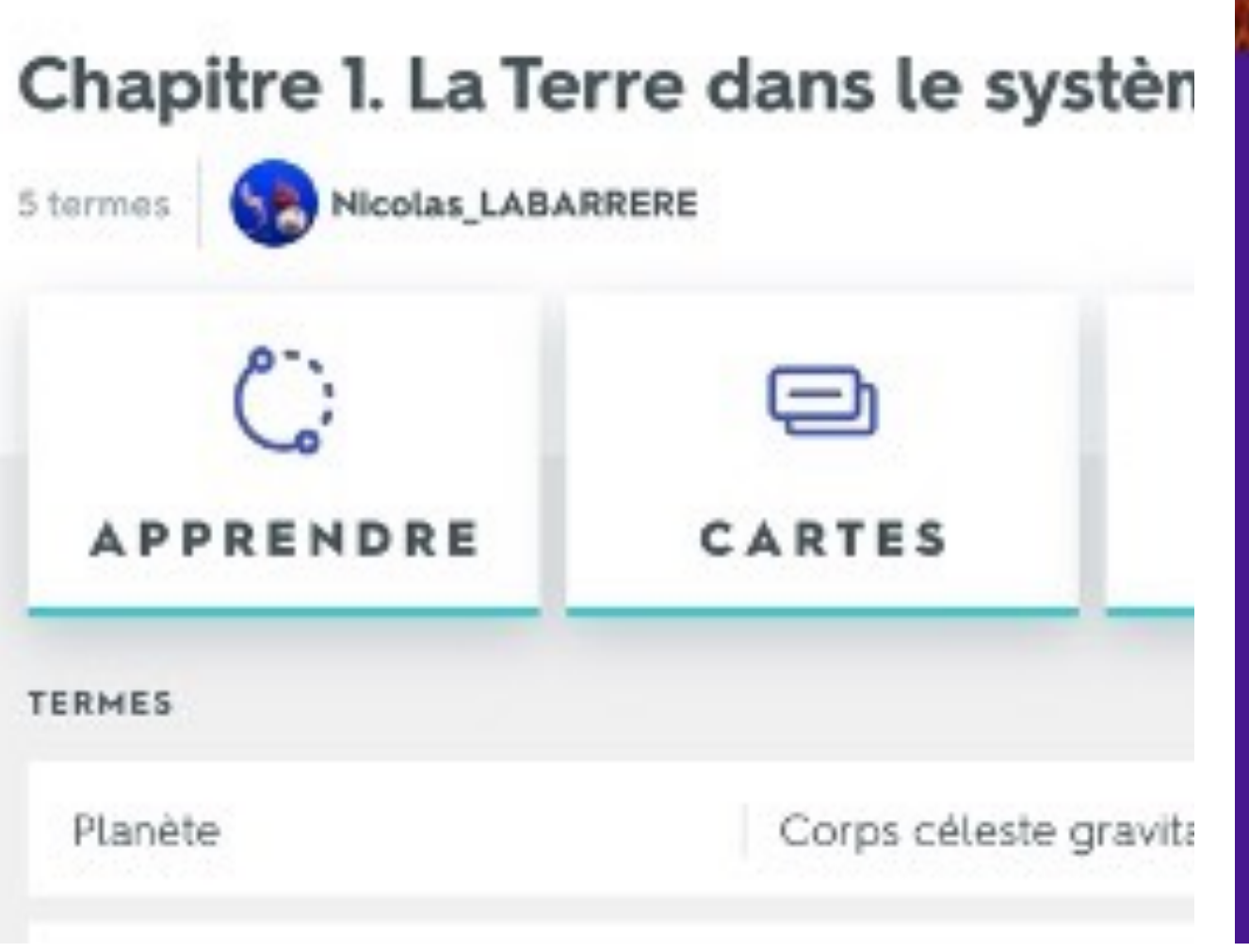

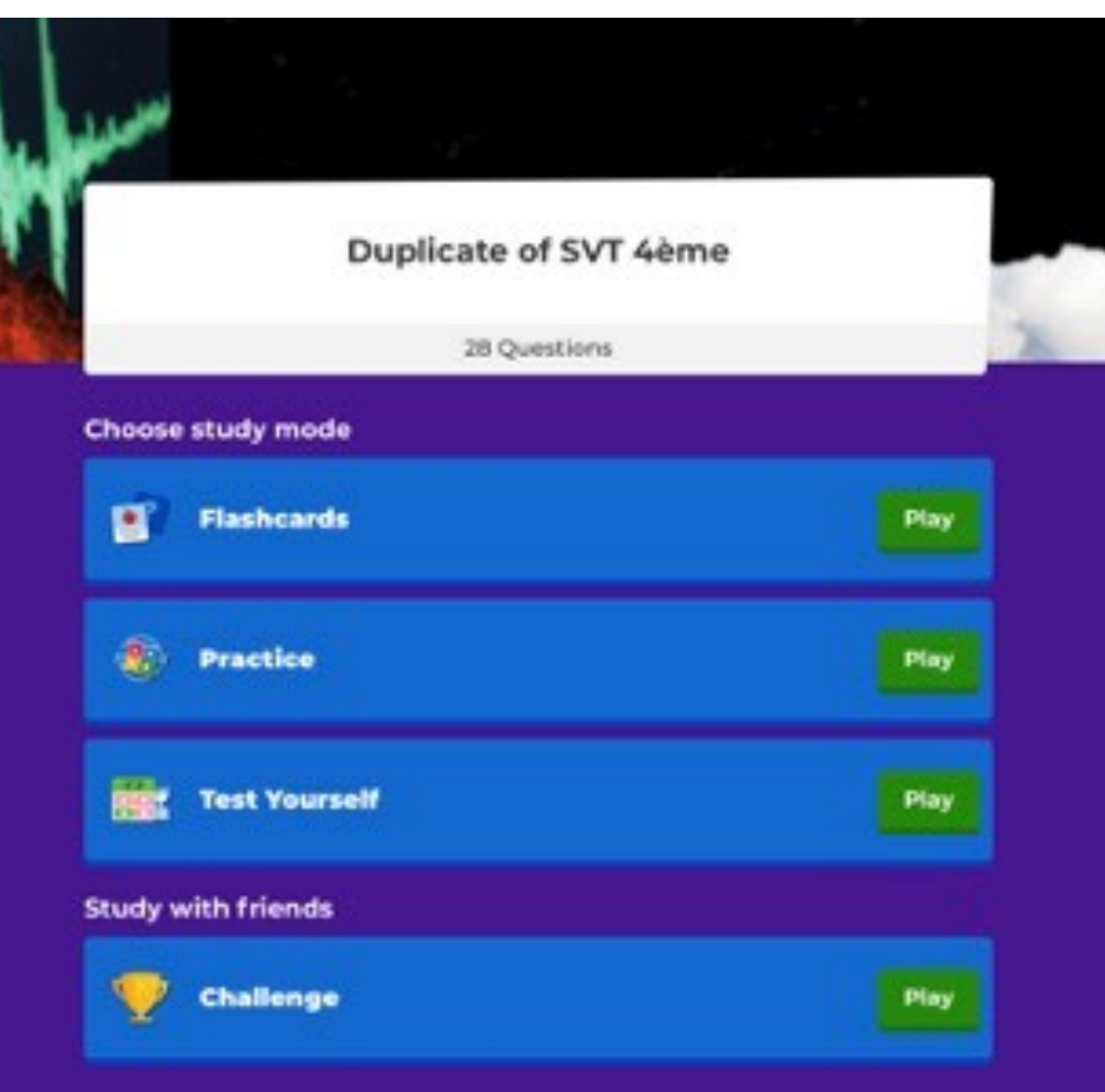

## Différencier les apprentissages

Un TP en 1e spécialité qui se situe après une évaluation diagnostique sur des rappels de 2e.

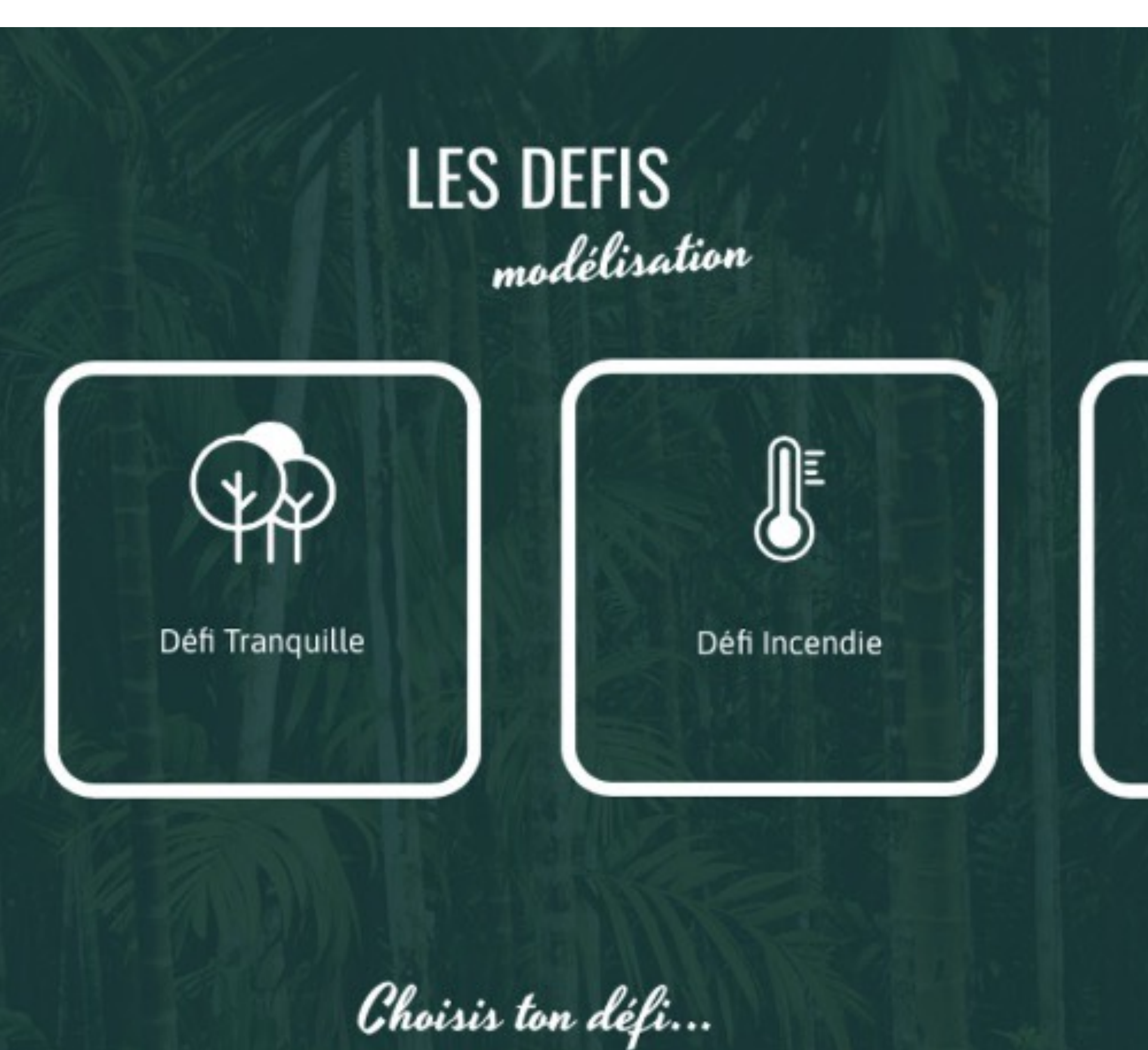

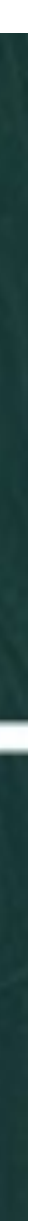

19

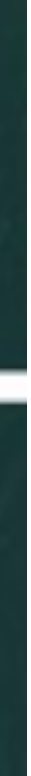

# STIMULER LA CRÉATIVITÉ

 $\theta$ 

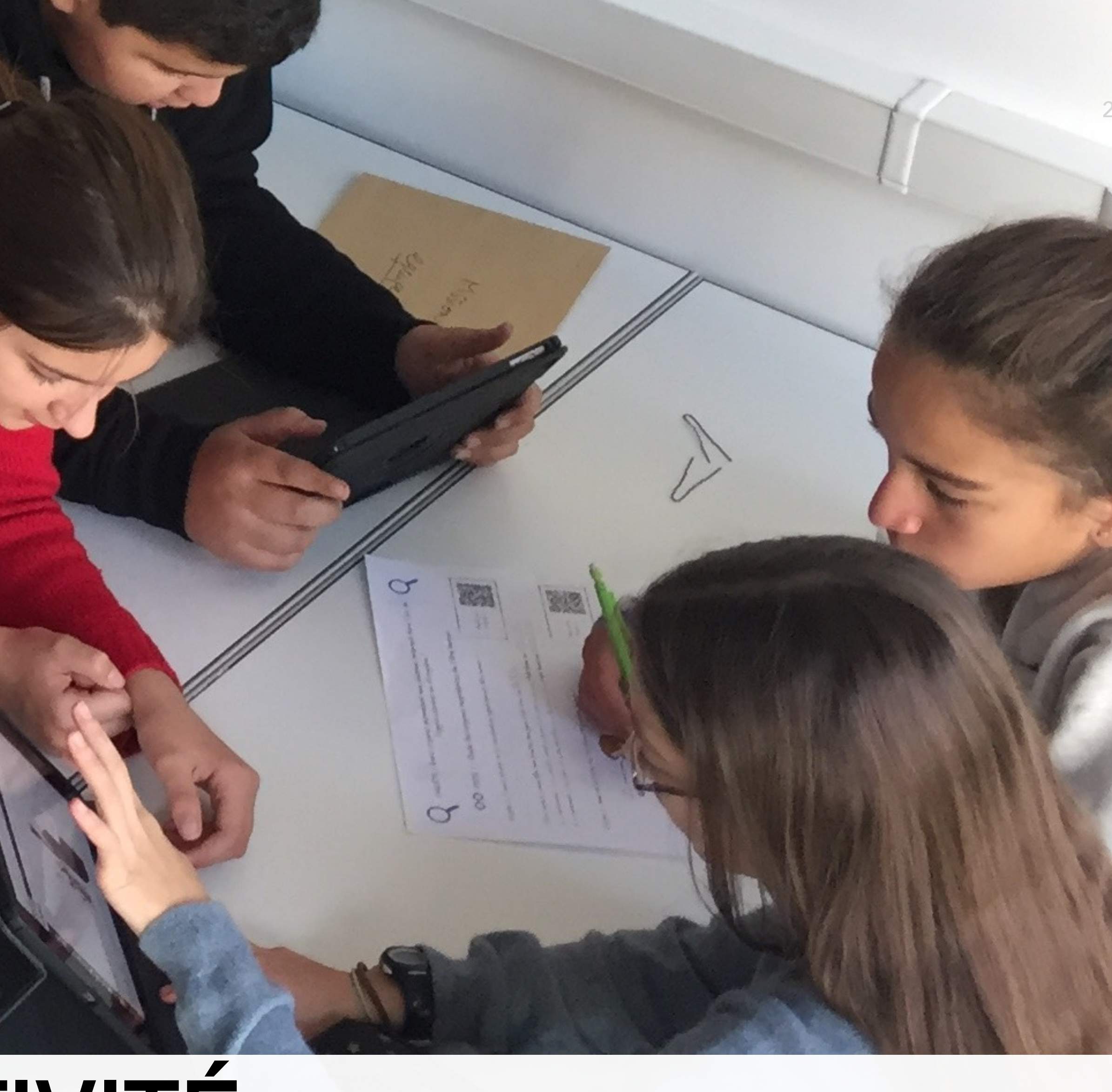

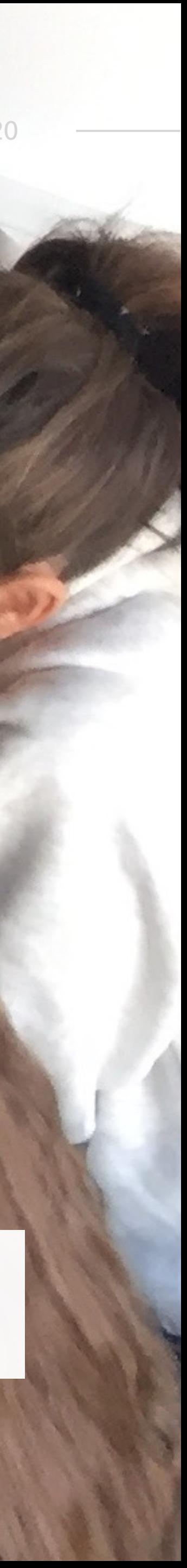

### Rédiger un compte rendu de TP

Compte rendu réalisé avec BookCreator

### Quel est l'origine du mouvement des plaques

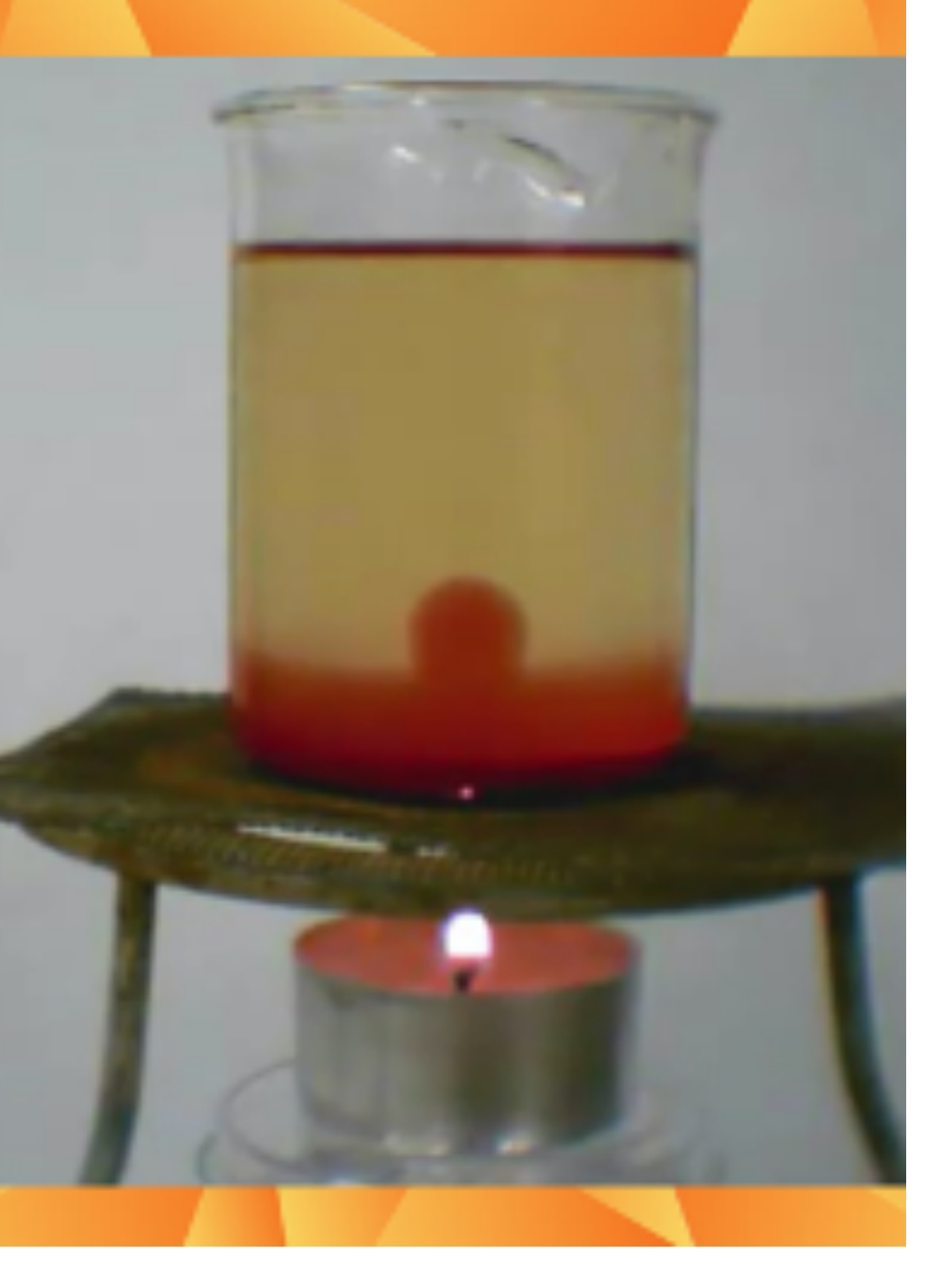

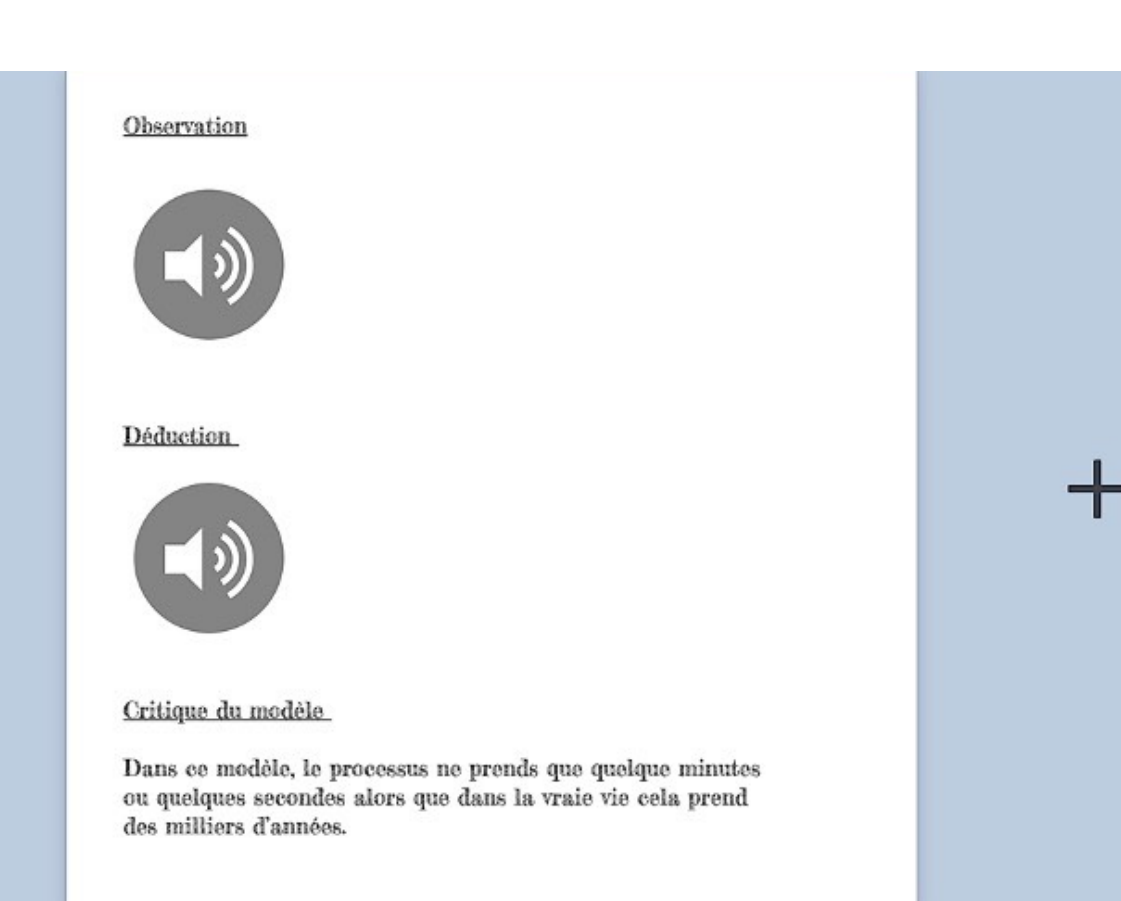

ages Annuler l'action

Page 3 (sur 4)

Protocole:

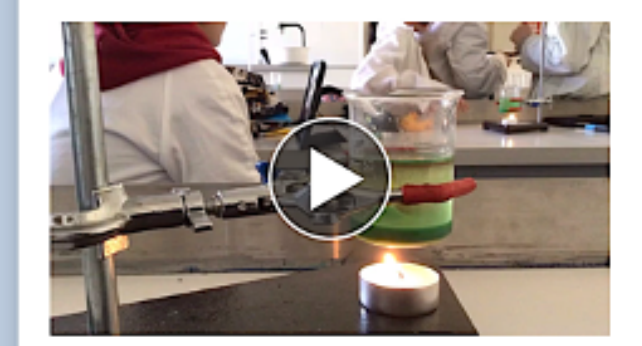

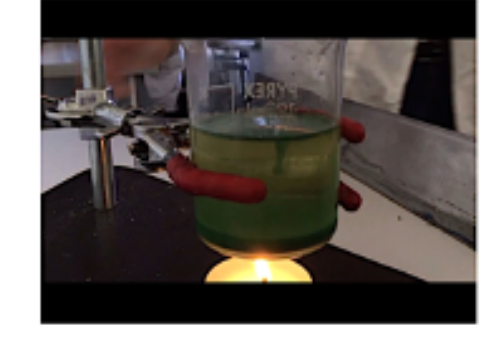

- mettre de la craie avec de l'huile et mélanger
- mettre de l'huile sans la mélanger avec le mélange d'avant
- placer le bêcher sur le trépied
- allumer une bougie et la mettre sous le bêcher
- attendre que le mouvement ce créé et filmer

#### Matériel:

- bêcher
- trépied
- de la craie
- de l'huile
- une bougie
- des allumettes

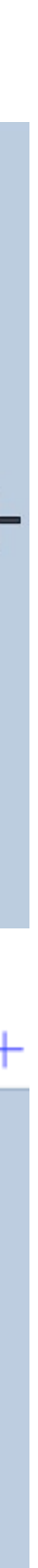

### Observer des cellules

En classe de 4e et de 2e, l'iPad permet de garder une trace des recherches effectuées.

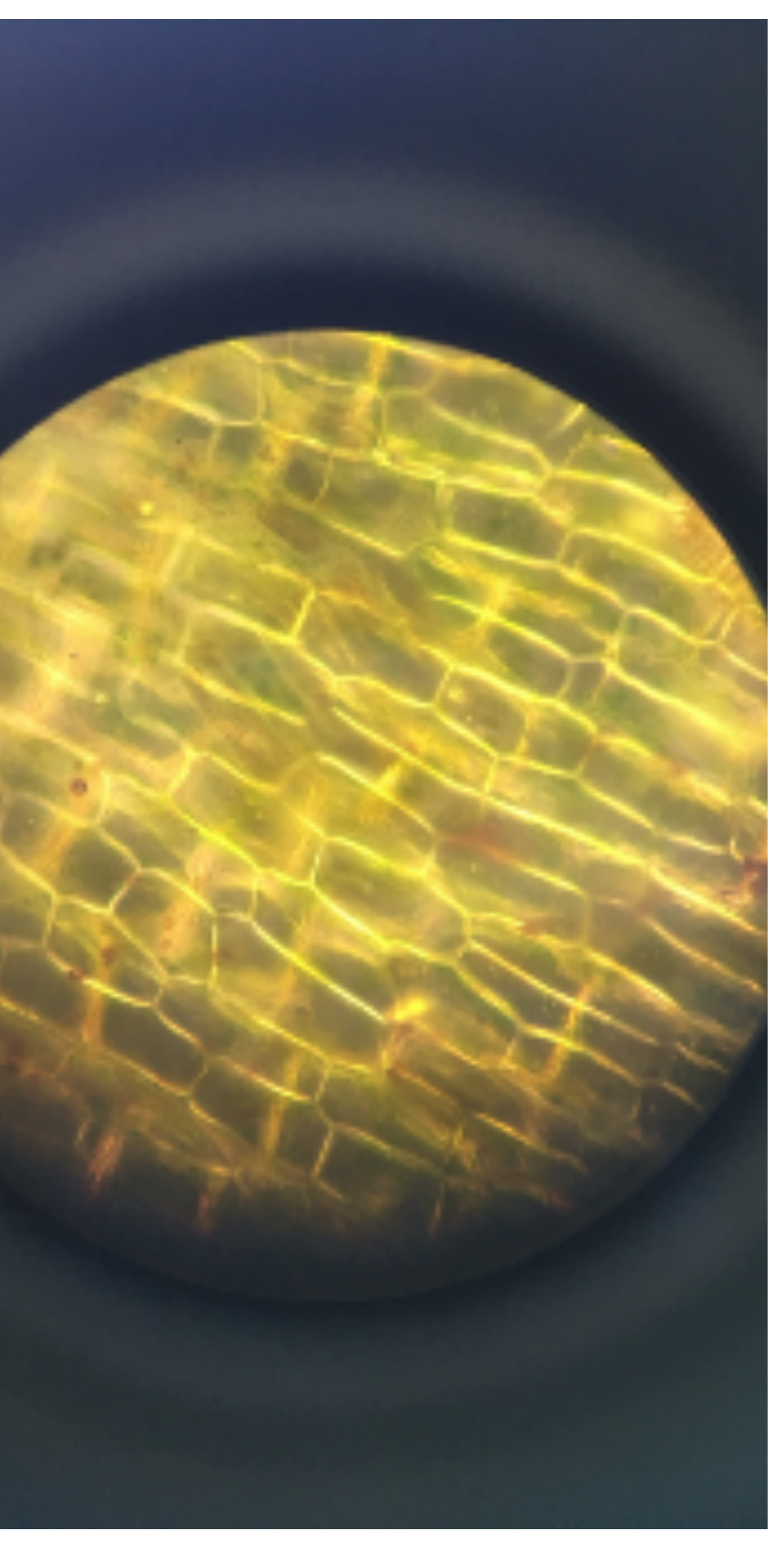

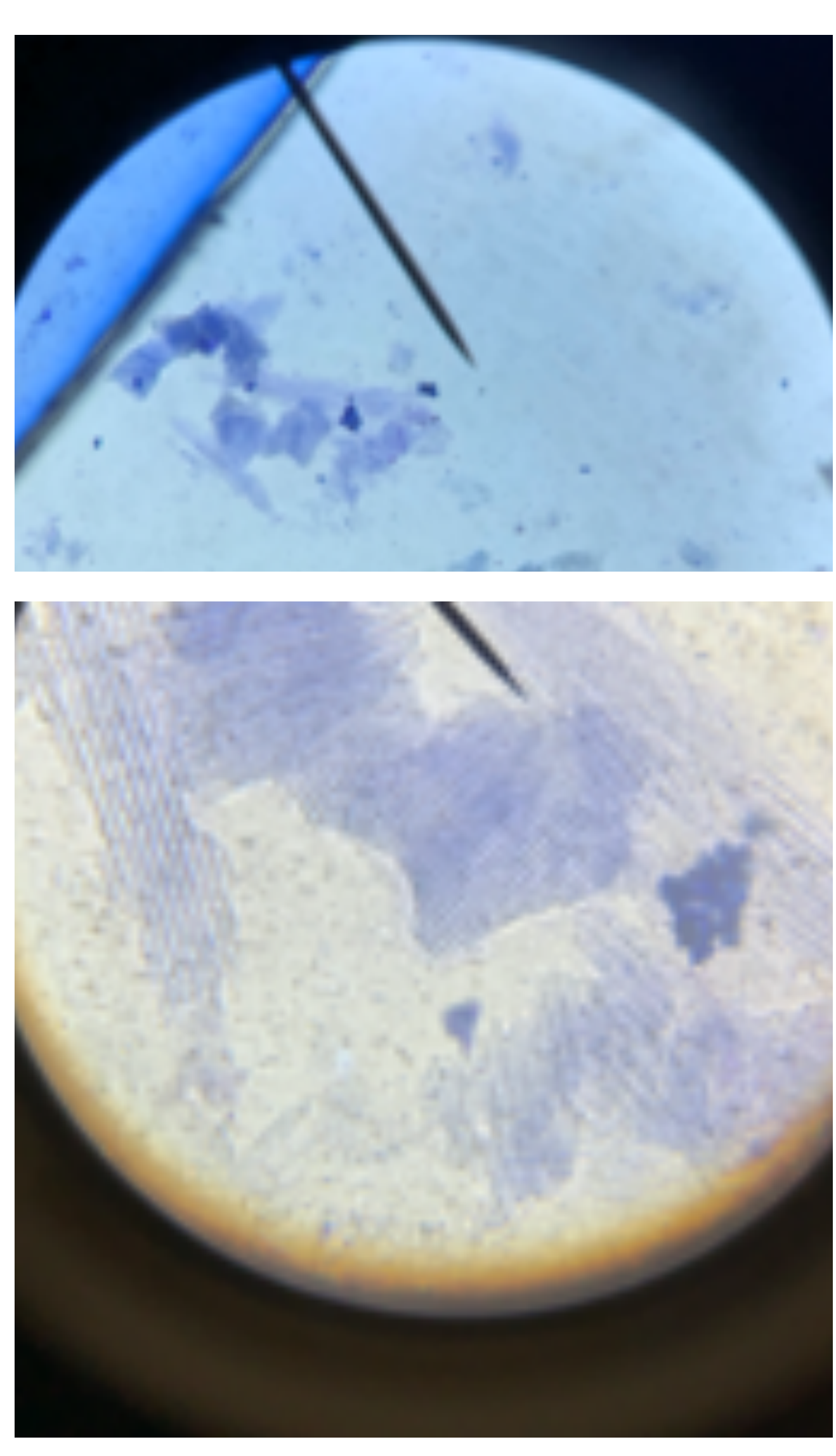

### Réinventer l'architecture de l'école

Travail réalisé par des élèves de 5e sur l'architecture avec modélisation et impression en 3D.

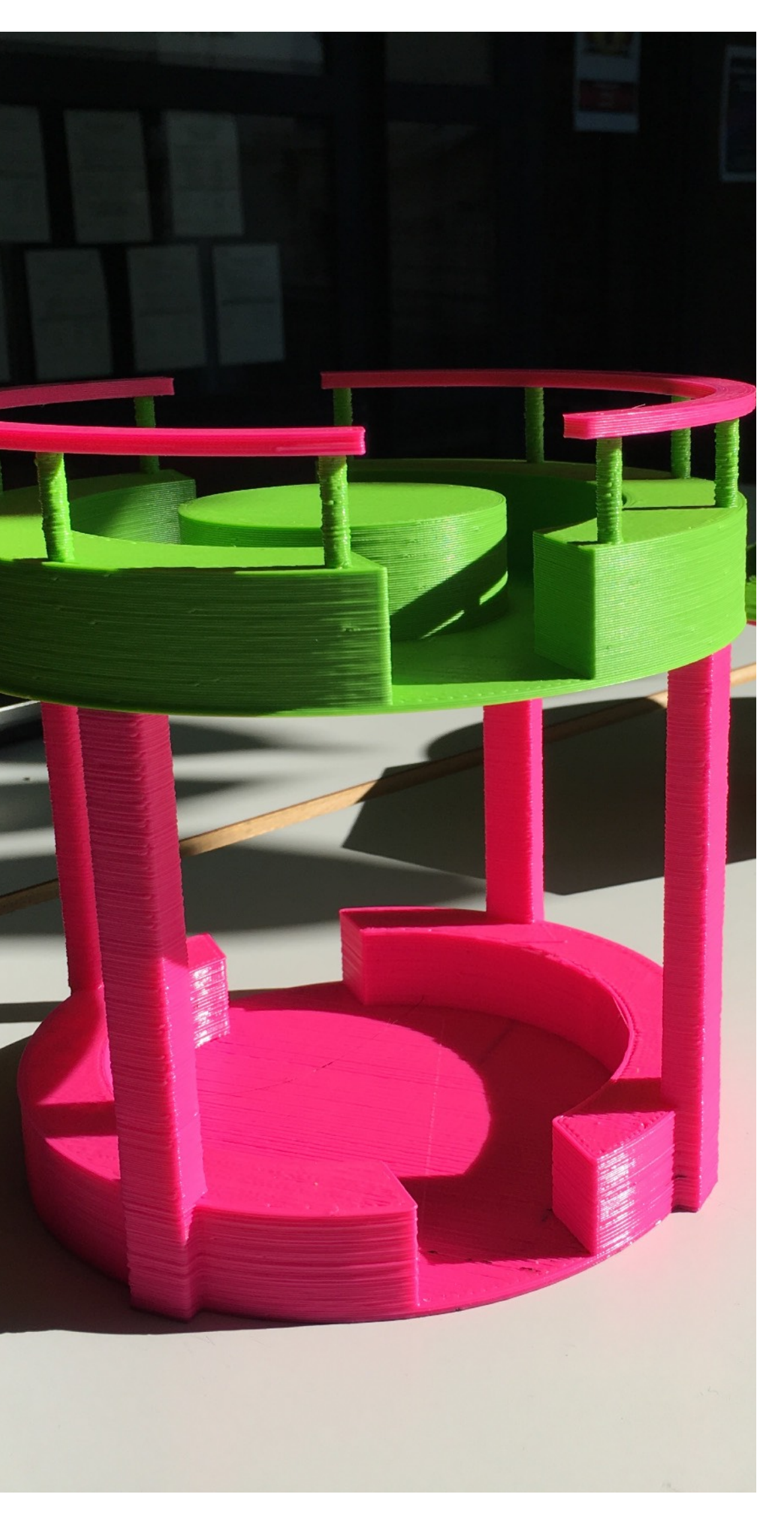

#### Projet dessiné avec tinkercad

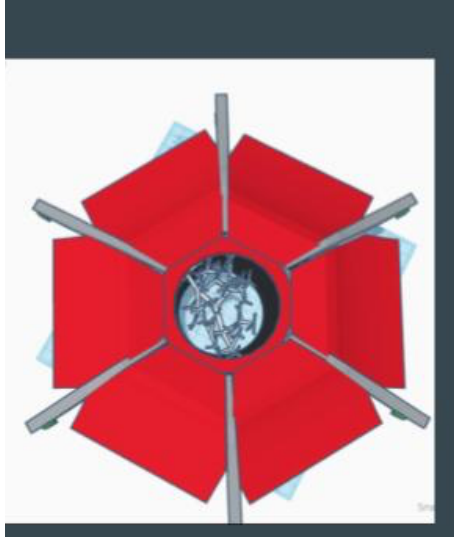

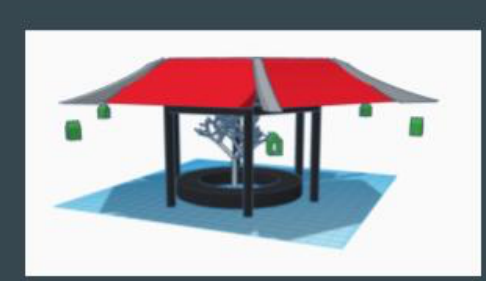

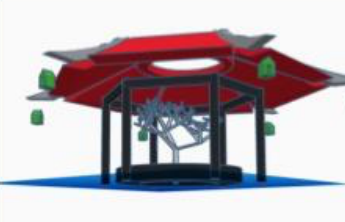

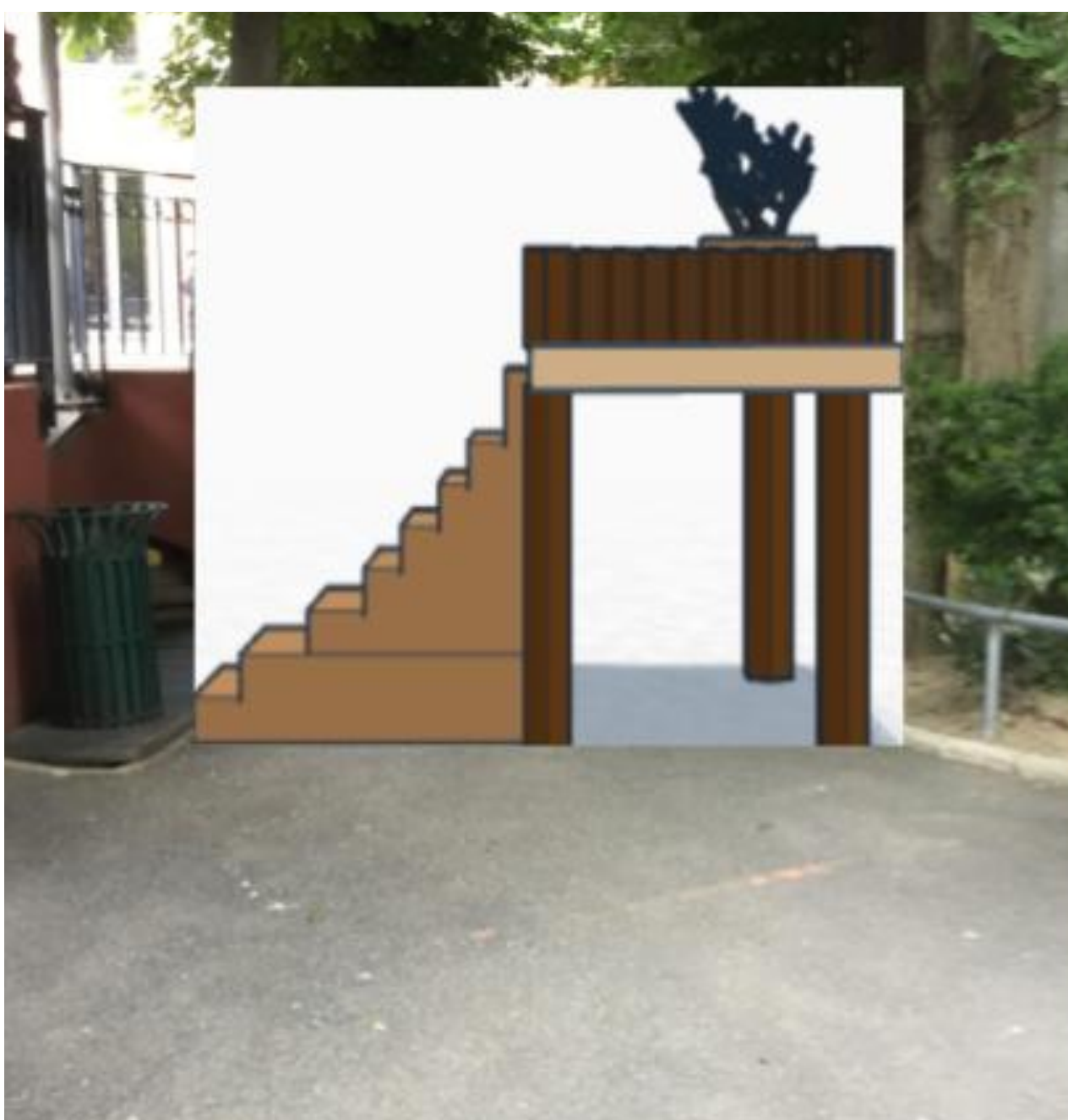

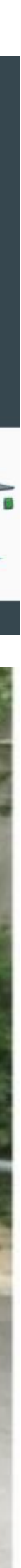

### **Réaliser un « dessous des cartes » en classe**

En classe de 5e

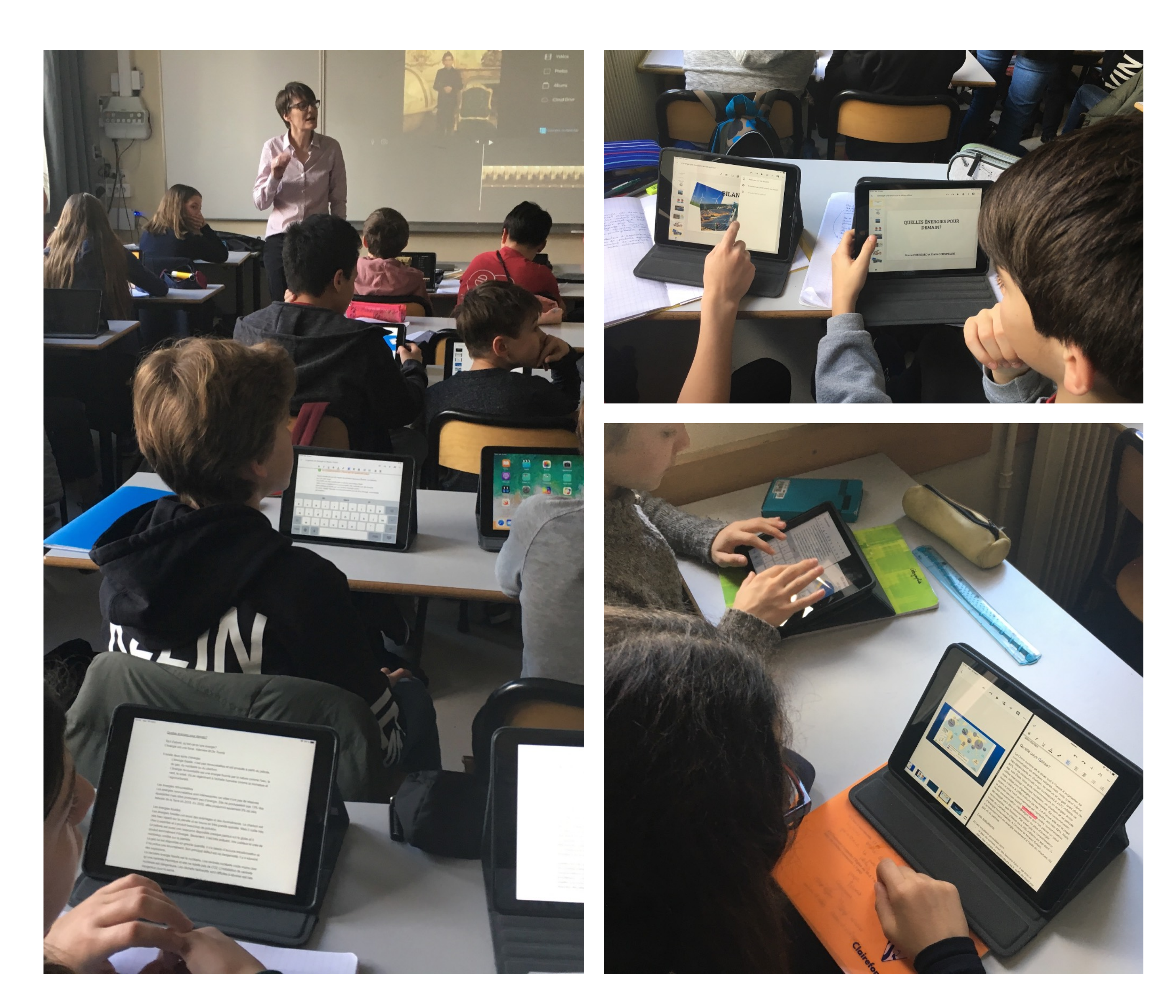

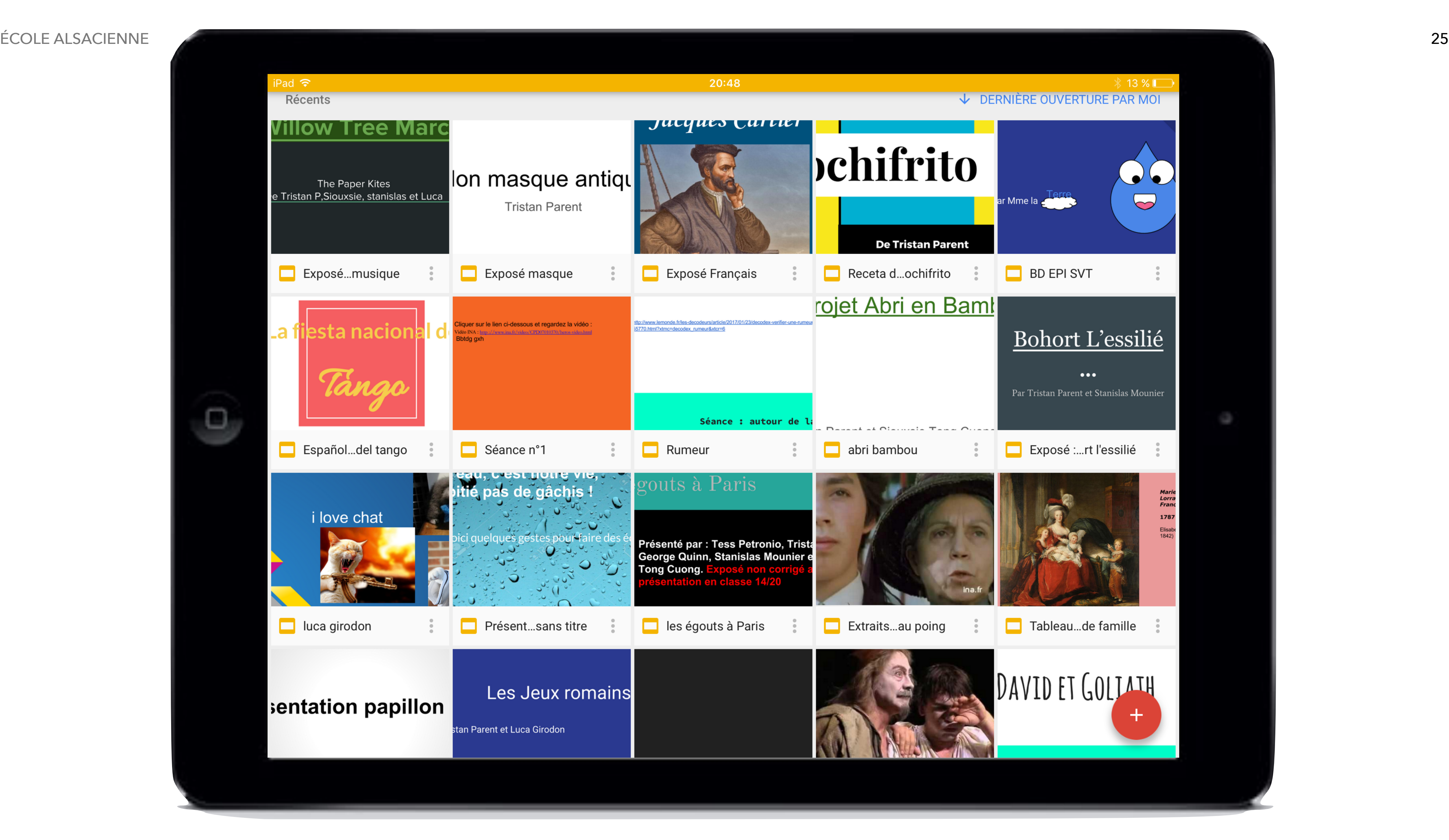

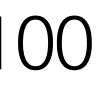

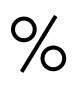

# **Élèves : activités réalisées**

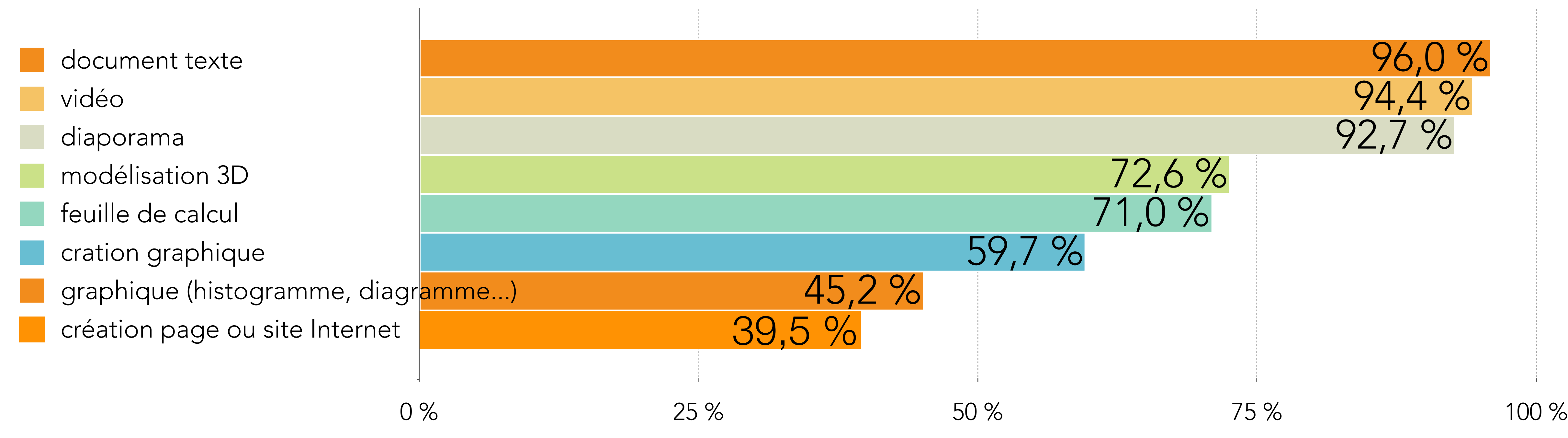

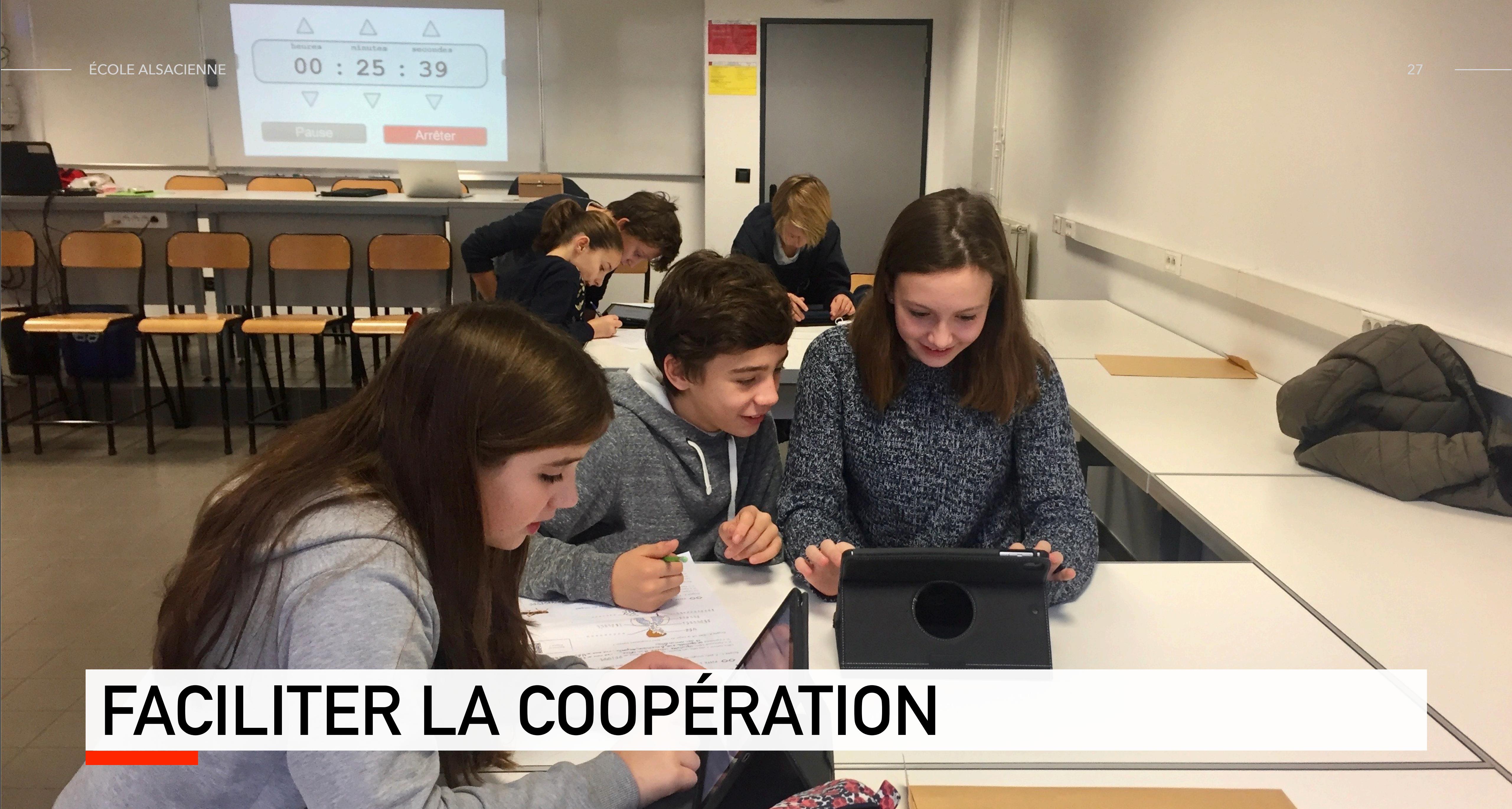

## **Coopérer à distance**

Même en période de con finement !

#### Exemple 1 : TP croissance végétale (en ligne/confinement) Activité Pratique : La croissance des plantes

http://svt.pages.ac-besancon.fr/vegetaux/ Groupe "Hypothèse 2" : Max, Victor, Emma Groupe "Hypothèse 3" Cléa, Virgile, Briac Groupe "Hypothèse 4" : Charlotte, Aaron, Fimean Groupe "Hypothèse 5" Violette, Alexandre, Céleste Groupe "Hypothèse 6" Louis, Victor et Lou

#### Hypothèse 1 : Ensemble

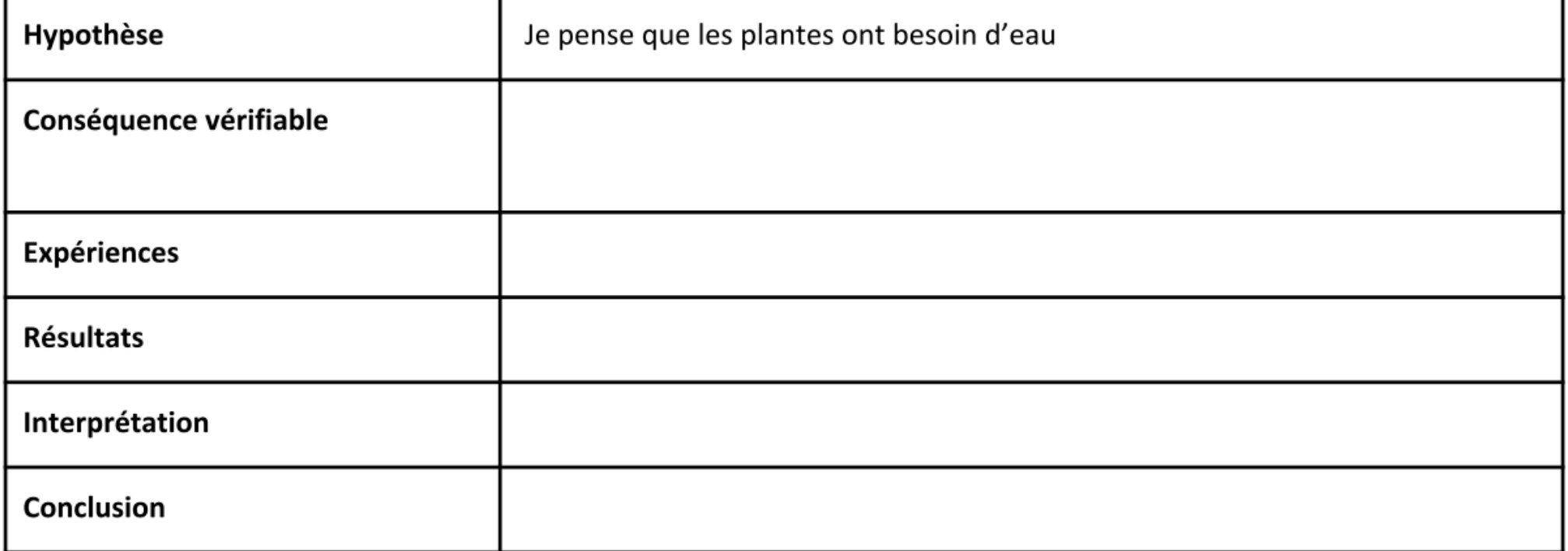

#### Hypothèse 2 : Max, Victor, Emma.

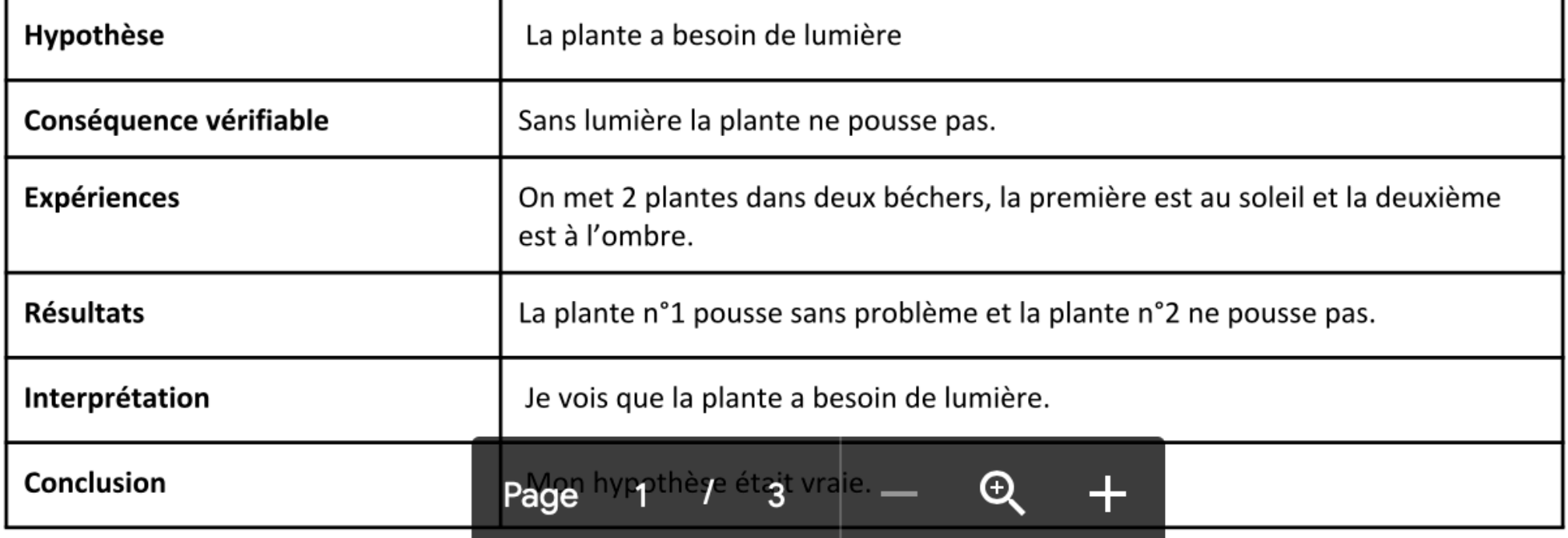

### Présenter un exposé en espagnol

Des élèves de 5e présentent leur travail à des élèves de 4e.

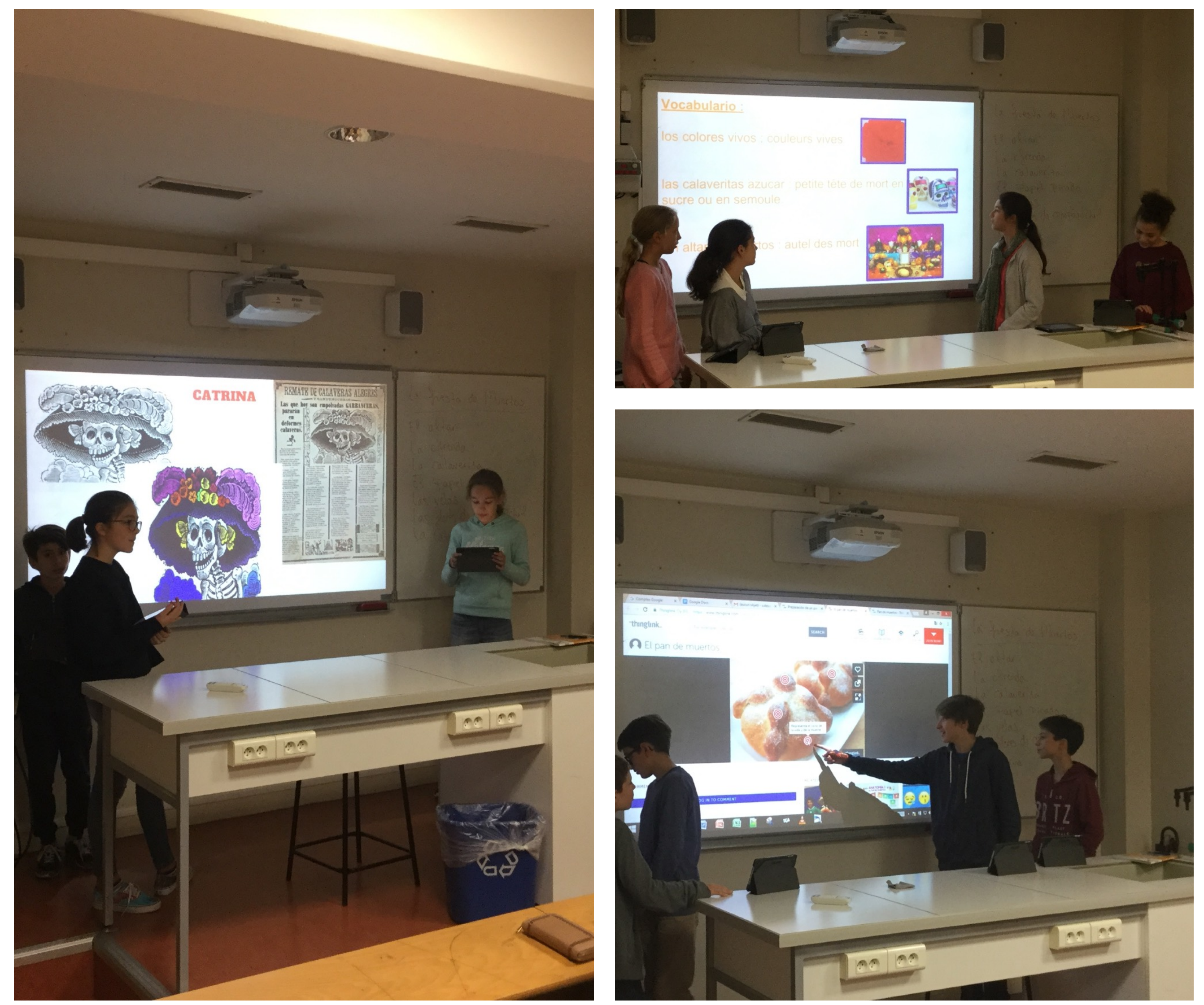

### Classe modulable

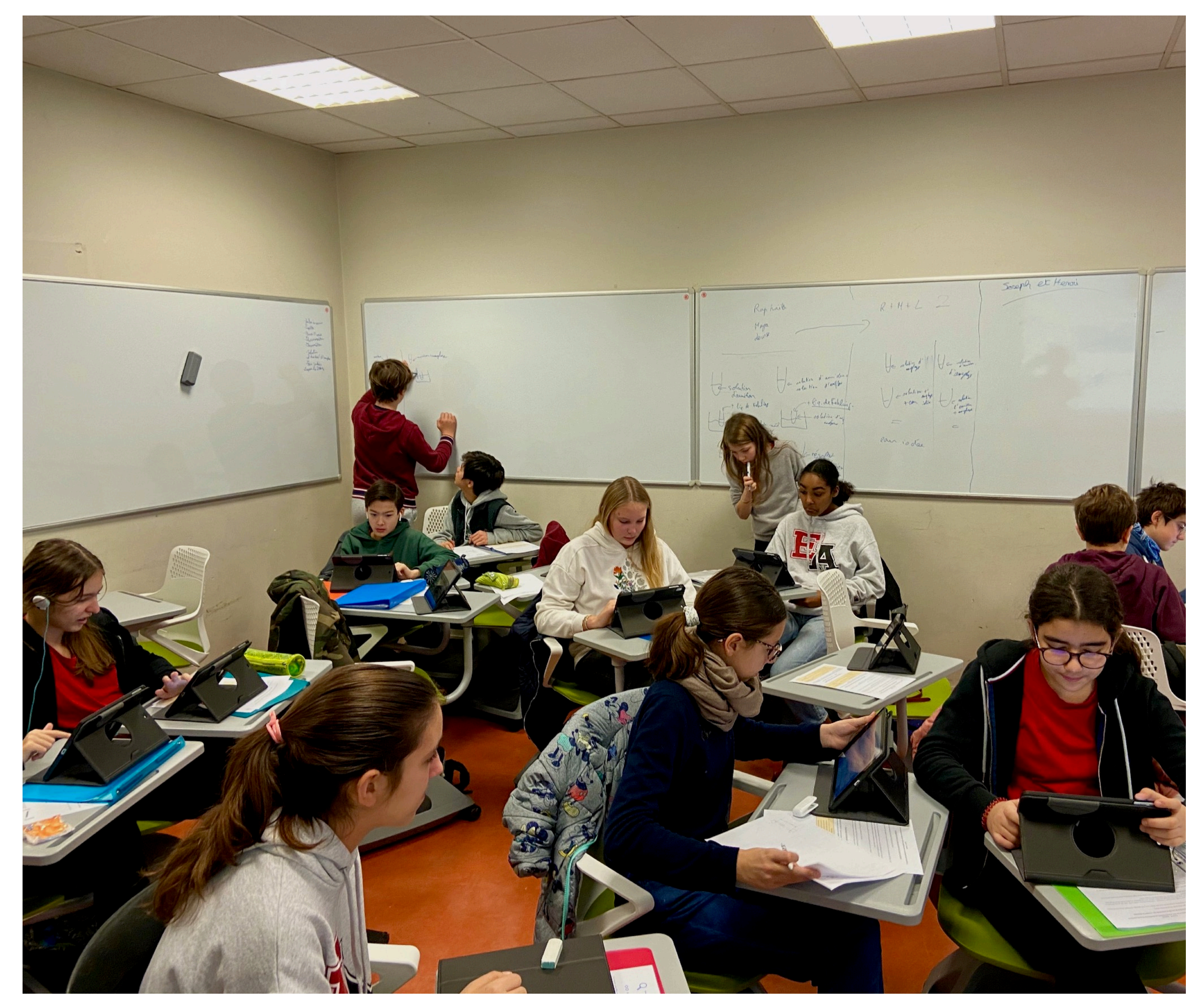

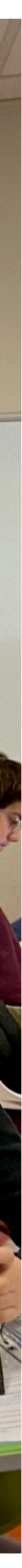

### **Travail collaboratif : selon vous, la tablette**

Question posée en juin 2017 aux parent d'élèves

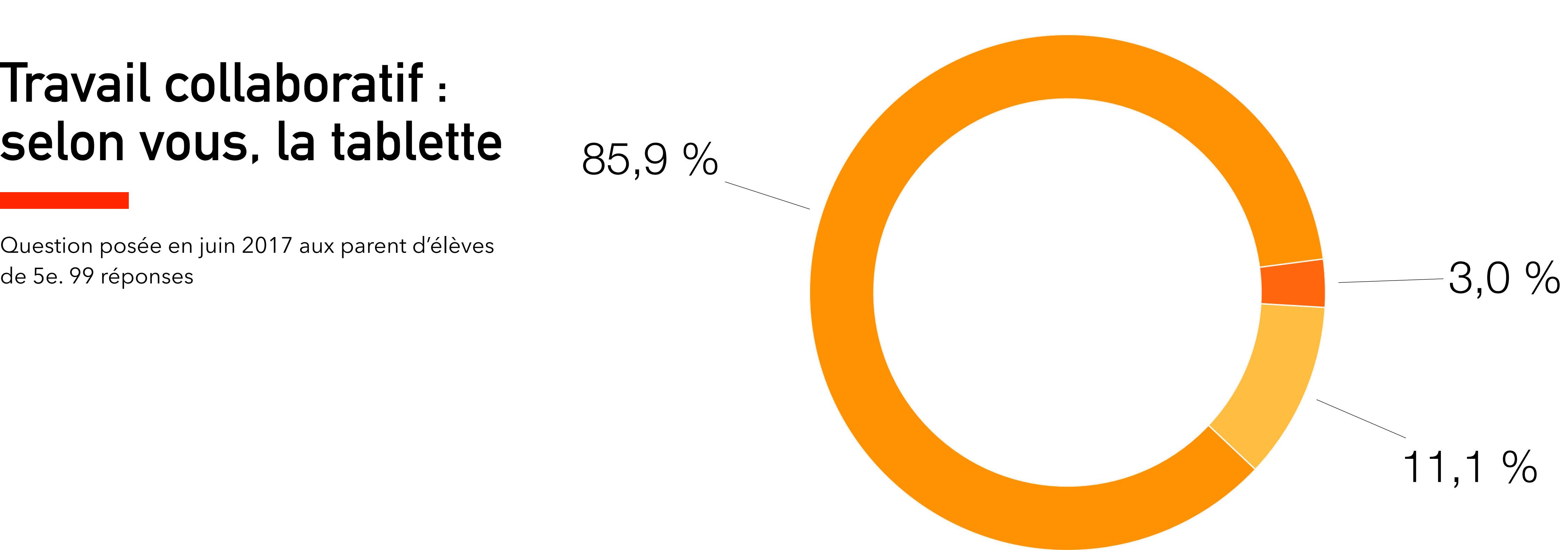

85,9 %

- n'a pas d'incidence sur le travail collaboratif
- facilite le travail collaboratif
- rend plus compliqué le travail collaboratif

### **En classe, vous diriez que les travaux collaboratifs…**

ÉCOLE ALSACIENNE

Question posée en juin 2018 aux élèves de 5e et 4e. 229 réponses.

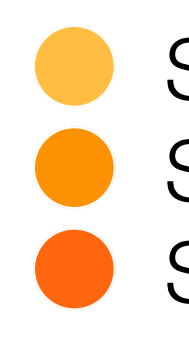

93,0 %

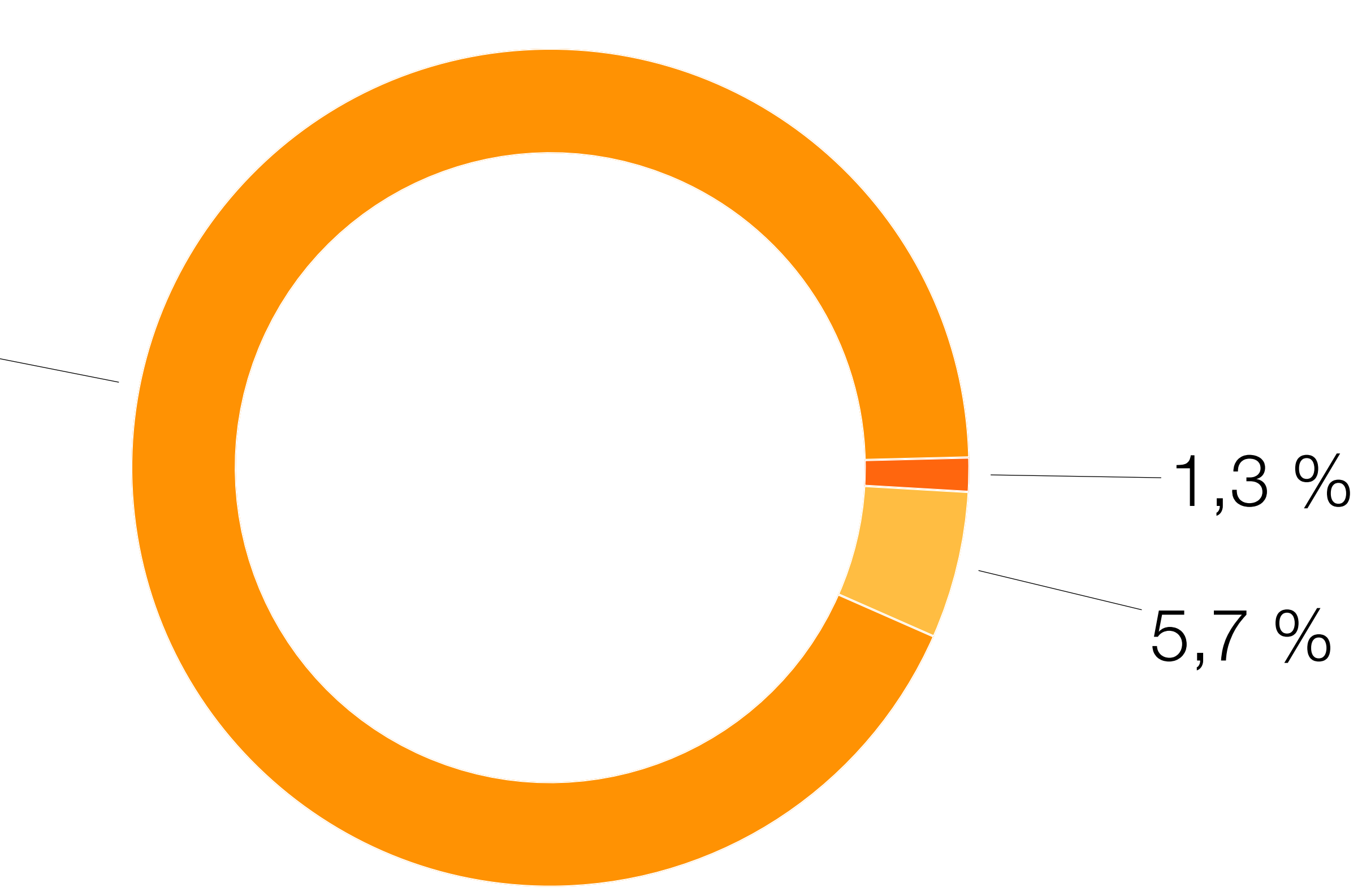

S'organisent aussi bien avec ou sans tablette Sont plus faciles à organiser grâce à à la tablette Sont plus compliqués à mettre en place à cause de la tablette

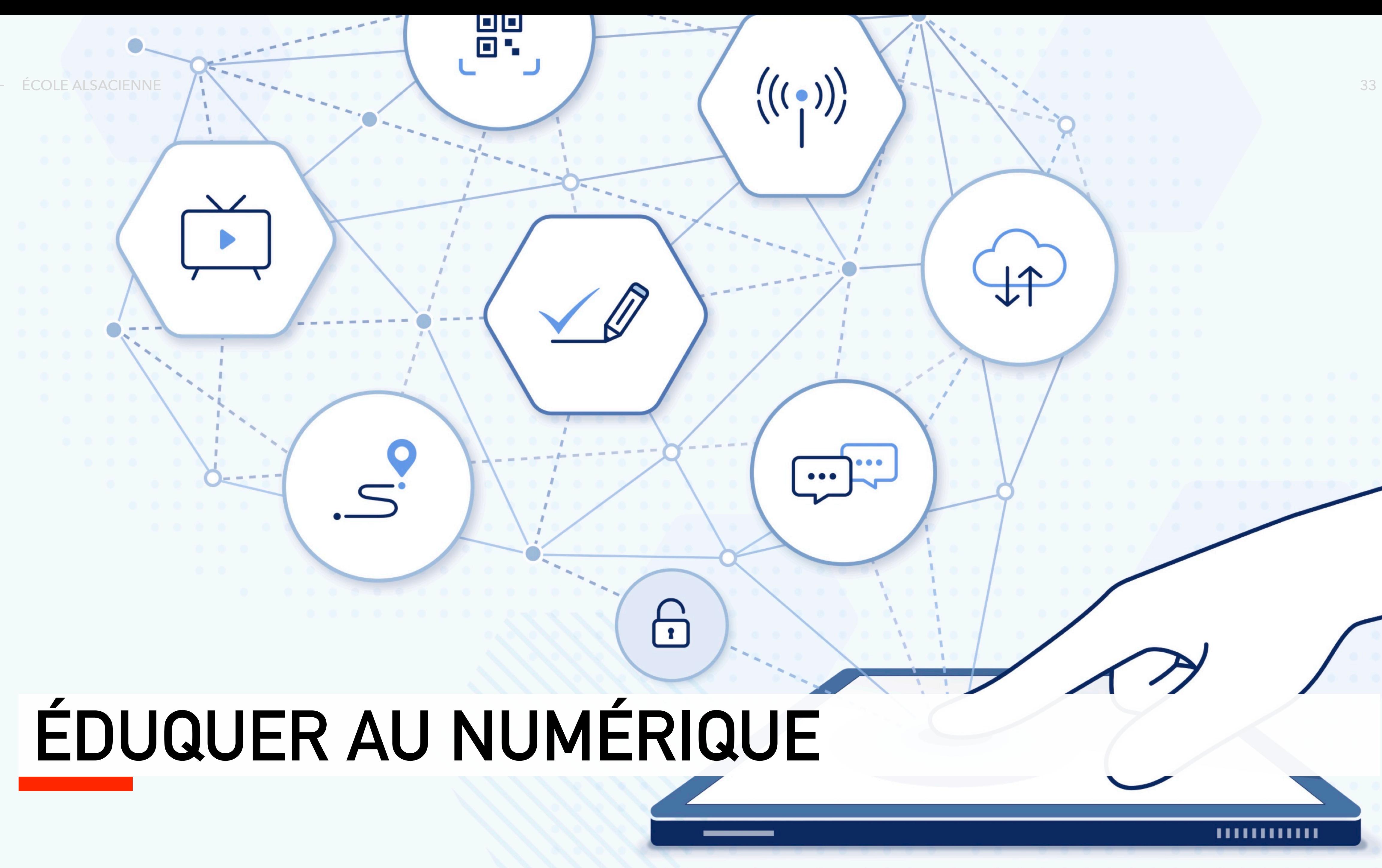

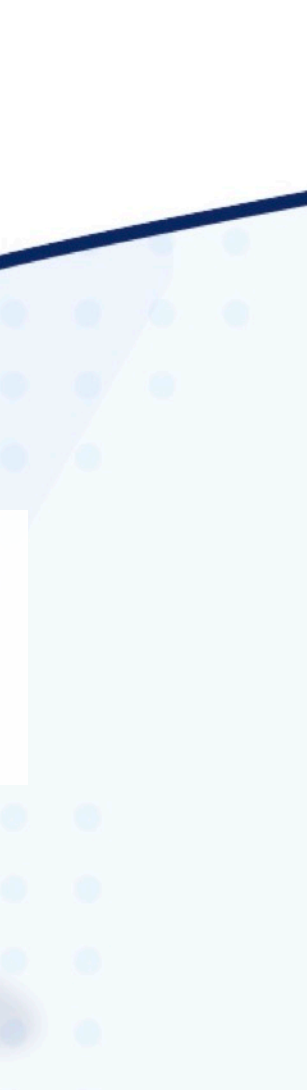

# LES RÉSEAUX SOCIAUX À L'ÉCOLE ALSACIENNE

**COLE ALSACIEN!** 

C

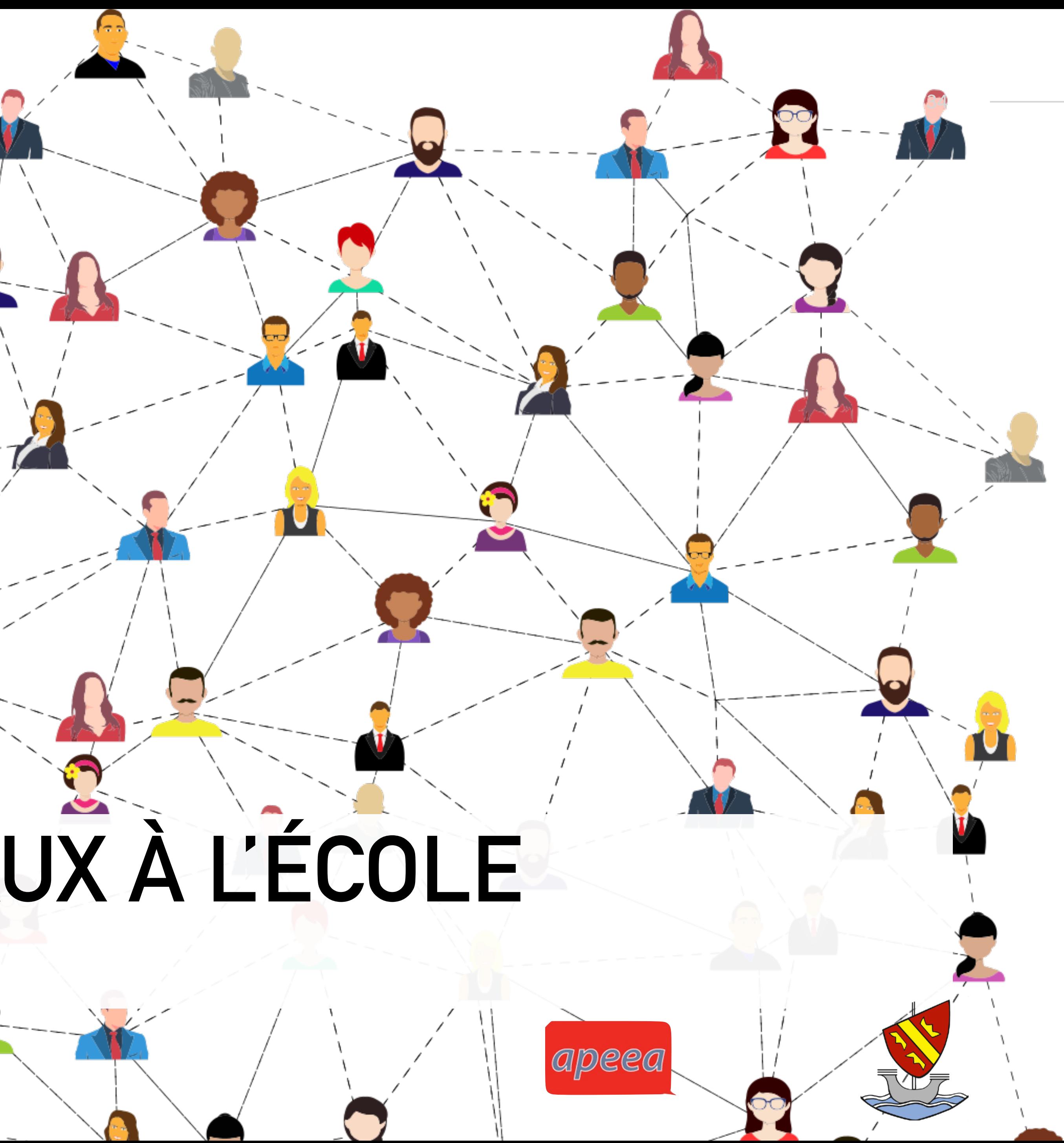

# Le « WhatsApp de classe »

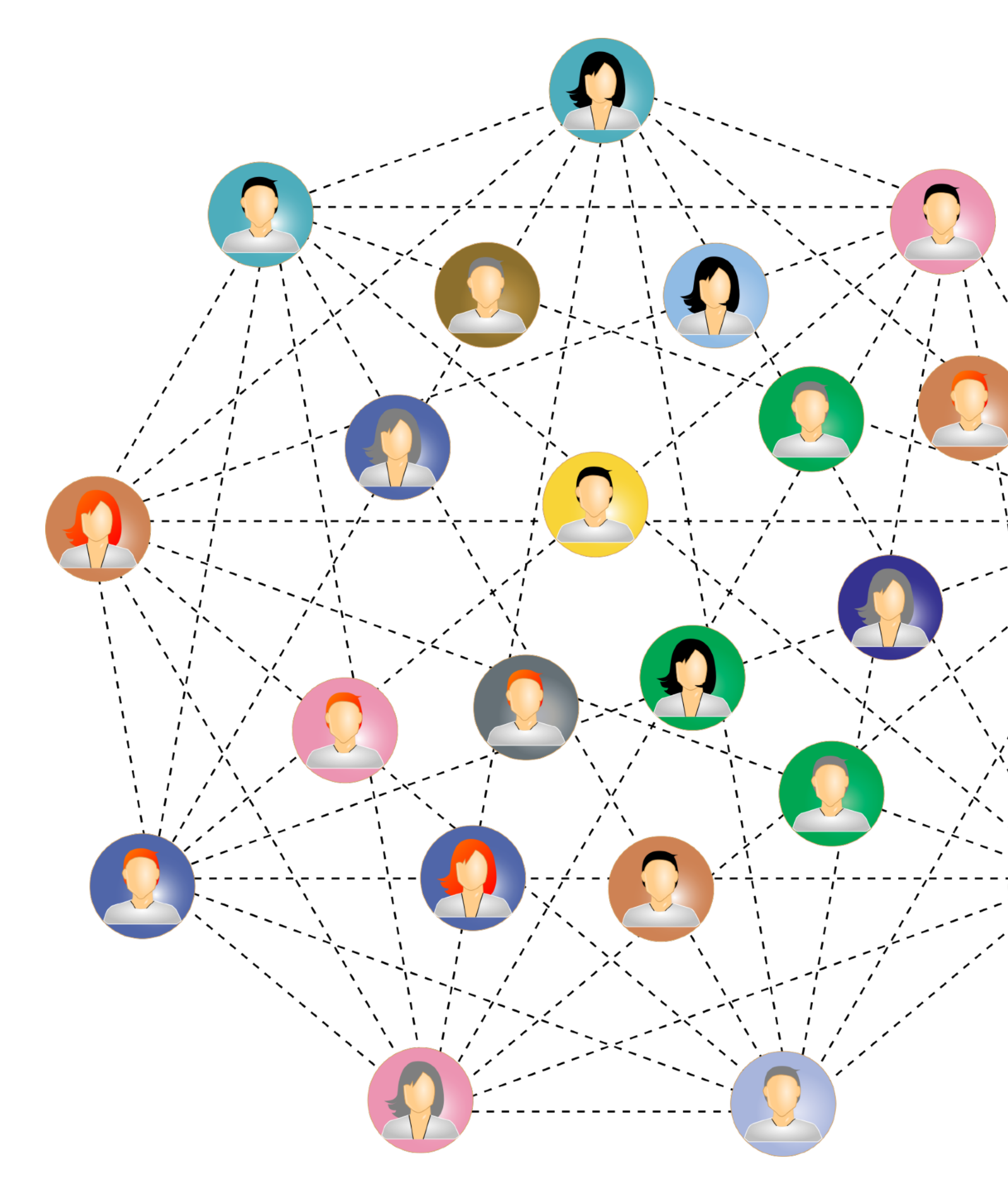

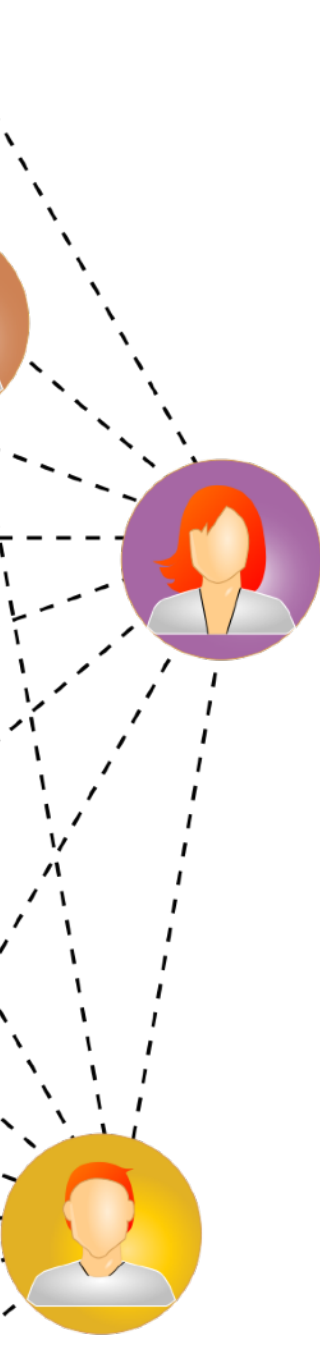

35

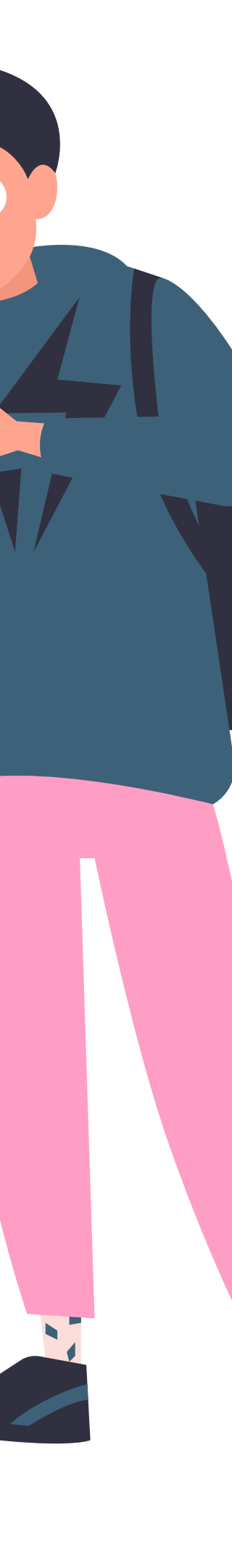

# Le harcèlement **numérique**

### venez on l'ajoute dans ce groupe on se défoule et après on le dégage

 $00:21$ 

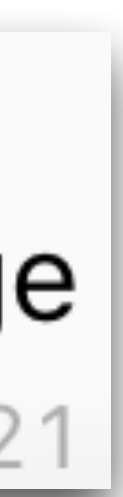

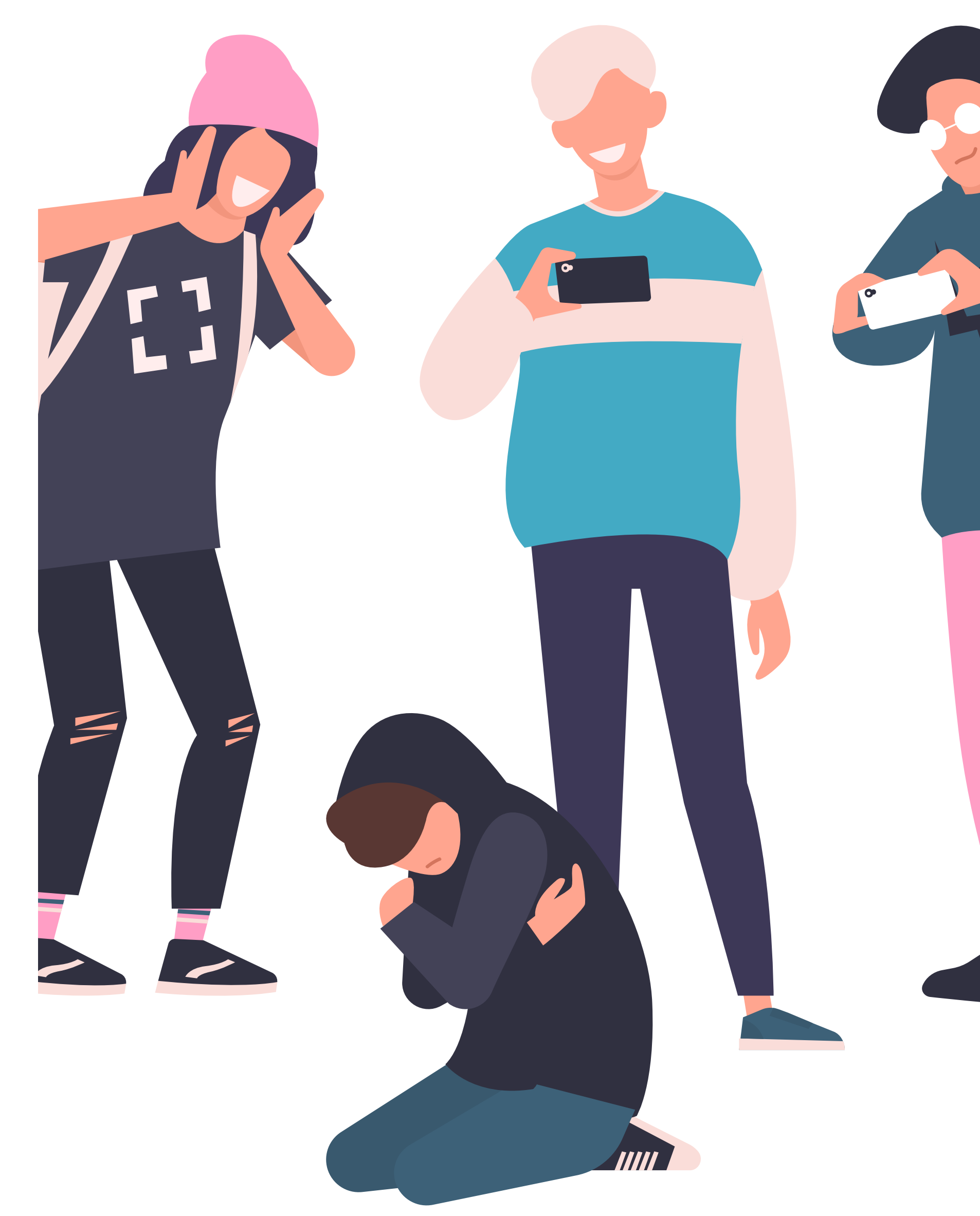

# Les nudes

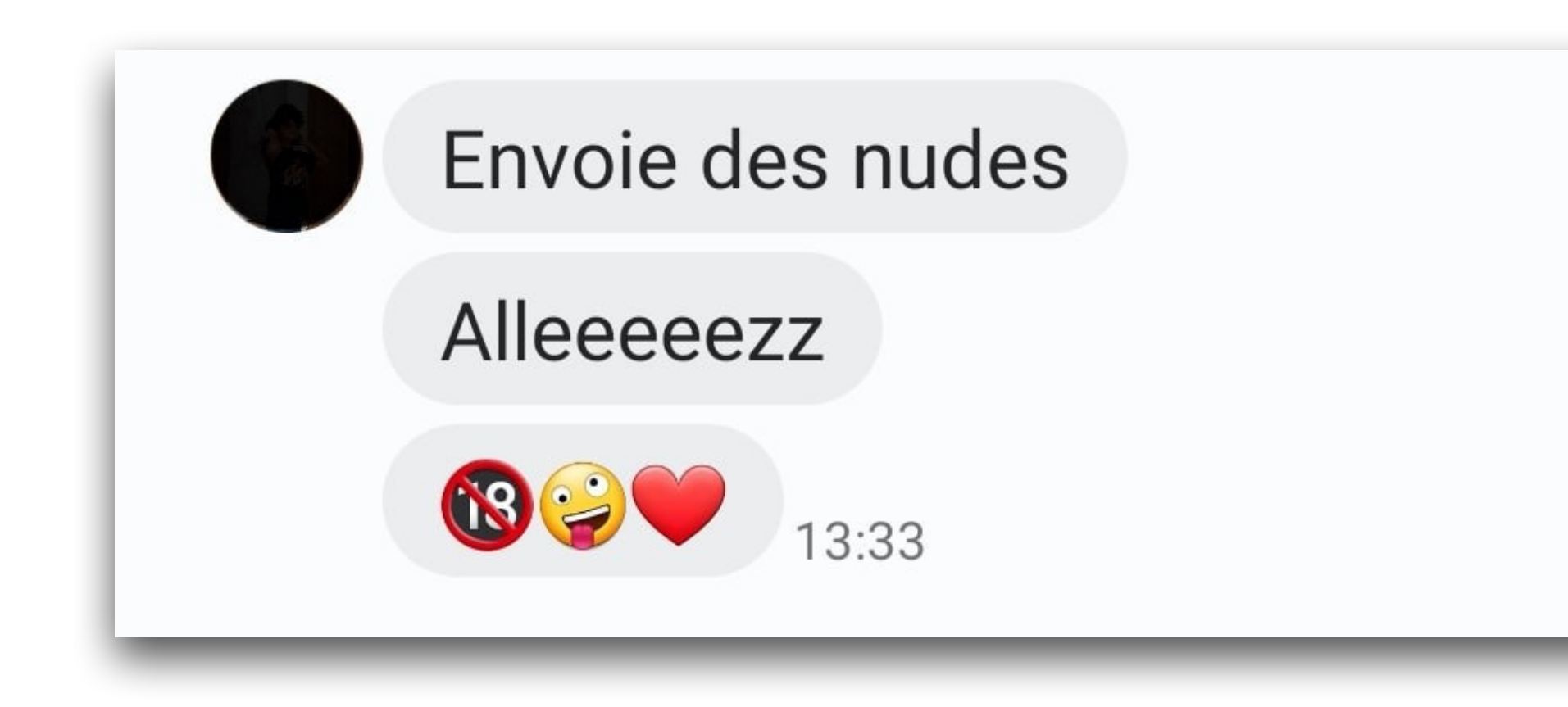

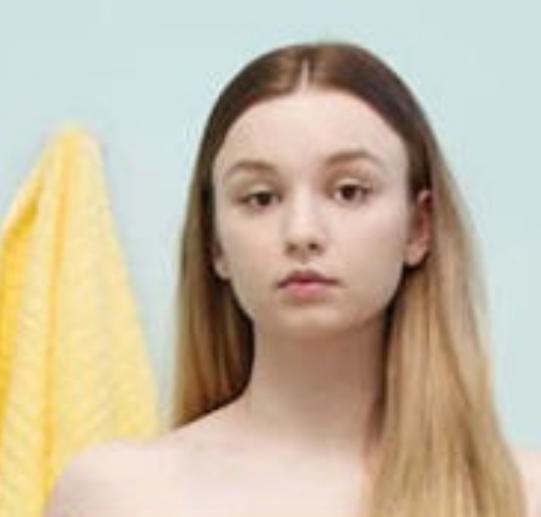

#### Are you sure?

Are you sure you want to send this photo? Are you sure you can trust the recipient? Are you sure he is who he claims to be? Are you sure you want to give him something he can hold over your head for more personal and compromising images? Are you sure he won't threaten to share them with your entire contact list? Are you sure you want to give him that much power?

Cancel

 $\overline{\mathbb{R}}$ 

OK

Be careful what you agree to. Learn more about sexual extortion at childrenofthestreet.com

CHILDREN OF THE<br>STREET SOCIETY

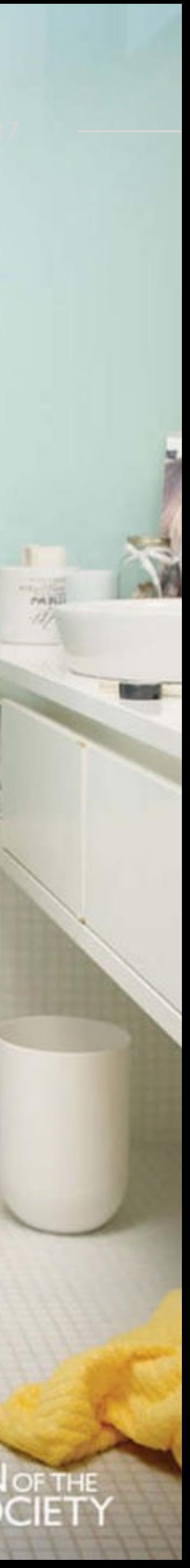

# LE VOYAGE EN ALSACE

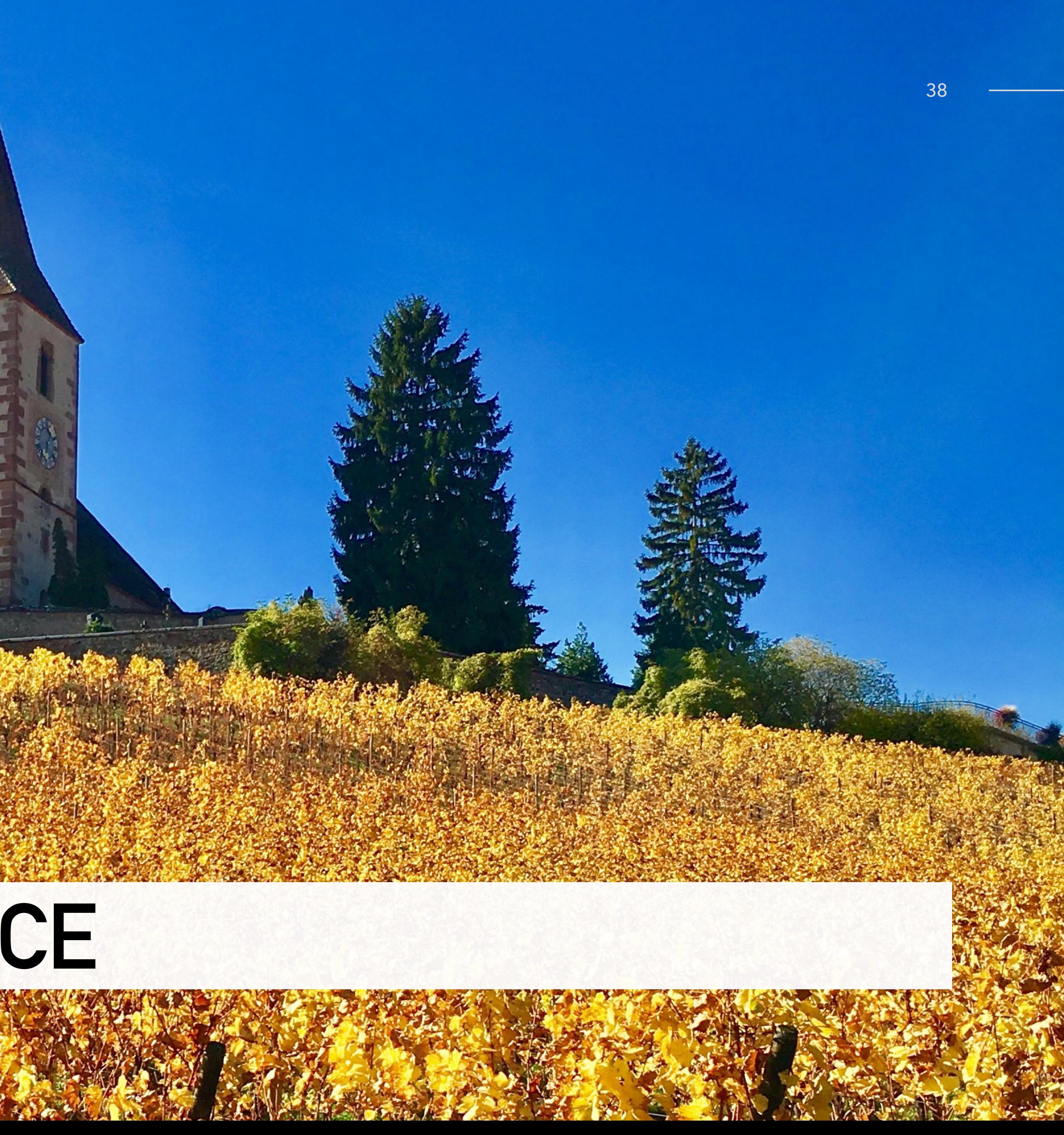

# **MANUELS ET FOURNITURES**

![](_page_38_Picture_2.jpeg)

# **DES QUESTIONS**

![](_page_39_Picture_2.jpeg)

# **7E - RÉUNION DE MI-ANNÉE**

#### Mercredi 20 janvier 2021

![](_page_40_Picture_2.jpeg)

![](_page_40_Picture_3.jpeg)